Документ подписан простой электронной подписью Информация о владельце: ФИО: Комарова Светлана Юриевна Должность: Проректор по образовательной деятельности

Лата полписания: 09.01.2024 11:58:52

Уникальный программный ключ:

43ba42f5deae4116bbfc®едеральное глеударственное бразовательное учреждение выешего образования

«Омский государственный аграрный университет имени П.А. Столыпина»

#### Землеустроительный факультет

ОПОП по направлению подготовки 21.03.03 Геодезия и дистанционное зондирование

СОГЛАСОВАНО Руководитель ОПОП  $A.M.YBappOB$ 

**УТВЕРЖДАЮ** И.о.декана - О.Н.Долматова  $06 2021r$  $\rightarrow$ 

# РАБОЧАЯ ПРОГРАММА дисциплины Б1.В.03 Прикладная информатика в геодезии

Направленность (профиль) «Геодезия и дистанционное зондирование»

Обеспечивающая преподавание дисциплины кафедра -

Начальник управления информационных

Заведующий методическим отделом УМУ

Геодезия N зондирование

дистанционное

Г.Г.Бикбулатова

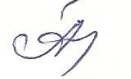

Л.А. Пронина

П.И. Ревякин

 $\n *fl* \n  $\rightarrow$  Г.А. Горелкина$ 

И.М. Демчукова

Директор НСХБ

технологий

Разработчик (и) РП:

канд.с.-х.наук, доцент Внутренние эксперты: Председатель МК,

канд техн наук, доцент

Омск 2021

### **1. ОСНОВАНИЯ ДЛЯ ВВЕДЕНИЯ УЧЕБНОЙ ДИСЦИПЛИНЫ, ЕЕ СТАТУС**

#### **1.1 Основания для введения дисциплины в учебный план:**

**-** Федеральный государственный образовательный стандарт высшего образования – бакалавриат по направлению подготовки 21.03.03 Геодезия и дистанционное зондирование, утверждѐнный приказом Министерства образования и науки от 12.08.2020 г. № 972;

- примерная программа учебной дисциплины<sup>1</sup>;

- основная профессиональная образовательная программа подготовки бакалавра, по направлению 21.03.03 Геодезия и дистанционное зондирование, направленность (профиль) «Геодезия и дистанционное зондирование».

### **1.2 Статус дисциплины в учебном плане:**

- относится к части, формируемой участниками образовательных отношений блока 1 «Дисциплины» ОПОП.

- является дисциплиной обязательной для изучения.

**1.3** В рабочую программу дисциплины в установленном порядке могут быть внесены изменения и дополнения, осуществляемые в рамках планового ежегодного и ситуативного совершенствования, которые отражаются в п. 9 рабочей программы.

## **2. ЦЕЛЕВАЯ НАПРАВЛЕННОСТЬ И ПЛАНИРУЕМЫЕ РЕЗУЛЬТАТЫ ОБУЧЕНИЯ ПО ДИСЦИПЛИНЕ. ЛОГИЧЕСКИЕ И СОДЕРЖАТЕЛЬНО-МЕТОДИЧЕСКИЕ ВЗАИМОСВЯЗИ ДИСЦИПЛИНЫ С ДРУГИМИ ДИСЦИПЛИНАМИ И ПРАКТИКАМИ В СОСТАВЕ ОПОП**

**2.1** Процесс изучения дисциплины в целом направлен на подготовку обучающегося к решению задач профессиональной деятельности следующих типов: технологический, предусмотренный федеральным государственным образовательным стандартом высшего образования (ФГОС ВО) по направлению подготовки, а также ОПОП ВО университета, в рамках которой преподаѐтся данная дисциплина.

#### **Цель дисциплины**: *сформировать индикаторы достижения компетенции ПК-4.1*

#### **2.2 Перечень компетенций, формируемых в результате освоения учебной дисциплины:** В результате освоения дисциплины обучающийся должен обладать следующими компетенциями:

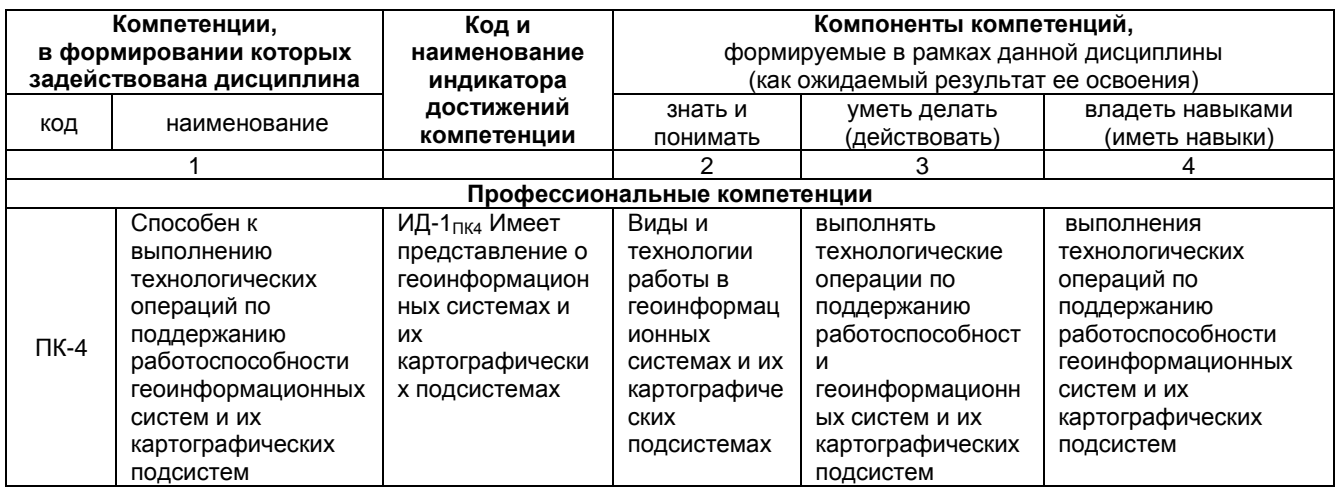

*В случае отсутствия примерной программы данный пункт не прописывается.*

*текст:* 

*2*

-1

*В случае если дисциплина является дисциплиной по выбору обучающегося, то пишется следующий* 

*<sup>-</sup> относится к дисциплинам по выбору;*

*<sup>-</sup> является обязательной для изучения, если выбрана обучающимся.*

# 2.3 Описание показателей, критериев и шкал оценивания в рамках дисциплины

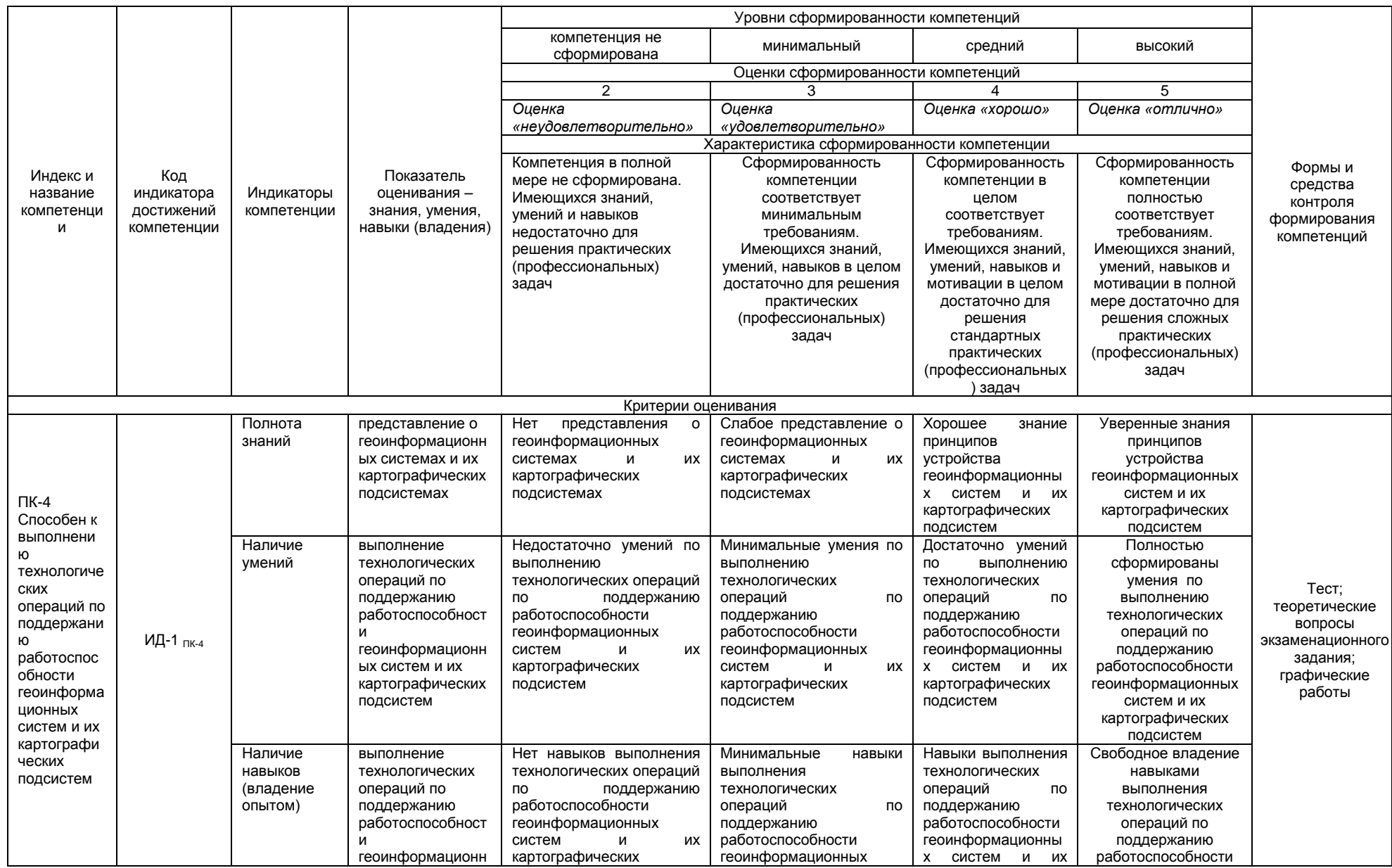

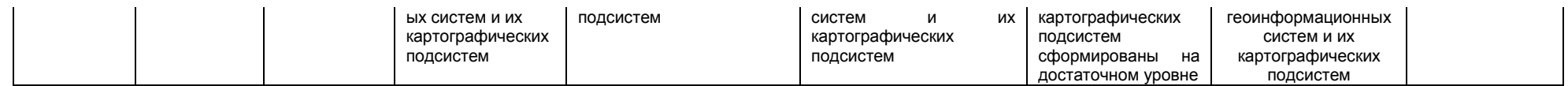

#### 2.4 Логические и содержательные взаимосвязи дисциплины с другими дисциплинами и практиками в составе ОПОП

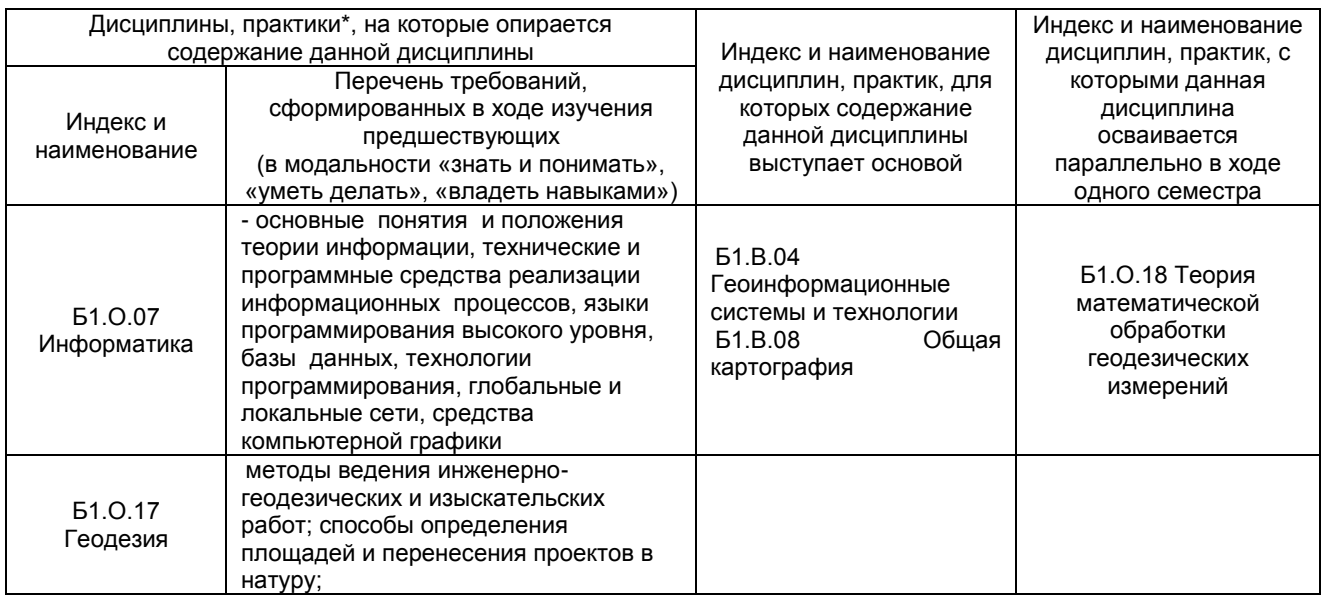

#### 2.5 Формы методических взаимосвязей дисциплины с другими дисциплинами и практиками в составе ОПОП

В рамках методической работы применяются следующие формы методических взаимосвязей:

– учёт содержания предшествующих дисциплин при формировании рабочей программы последующей дисциплины,

- согласование рабочей программы предшествующей дисциплины ведущим преподавателем последующей дисциплины;

- совместное обсуждение ведущими преподавателями предшествующей и последующей дисциплин результатов входного тестирования по последующей дисциплине:

- участие ведущего преподавателя последующей дисциплины в процедуре приёма зачета/экзамена по предыдущей.

#### 2.6 Социально-воспитательный компонент дисциплины

В условиях созданной вузом социокультурной среды в результате изучения дисциплины: формируются мировоззрение и ценностные ориентации обучающихся; интеллектуальные умения, научное мышление; способность использовать полученные ранее знания, умения, навыки, развитие творческих начал.

Воспитательные задачи реализуются в процессе общения преподавателя с обучающимися, в использовании активных методов обучения, побуждающих обучающихся проявить себя в совместной деятельности, принять оценочное решение. Коллективные виды деятельности способствуют приобретению навыков работы в коллективе, умения управления коллективом. Самостоятельная работа способствует выработке у обучающихся способности принимать решение и навыков самоконтроля.

Через связь с НИРС, осуществляемой во внеучебное время, социально-воспитательный компонент ориентирован на:

1) адаптацию и встраивание обучающихся в общественную жизнь ВУЗа, укрепление межличностных связей и уверенности в правильности выбранной профессии:

2) проведение систематической и целенаправленной профориентационной работы, формирование творческого, сознательного отношения к труду;

3) формирование общекультурных компетенций, укрепление личных и групповых ценностей, общественных ценностей, ценности непрерывного образования;

4) гражданско-правовое воспитание личности;

5) патриотическое воспитание обучающихся, формирование модели профессиональной этики, культуры экономического мышления, делового общения.

Объединение элементов образовательной и воспитательной составляющей дисциплины способствует формированию общекультурных компетенций выпускников, компетенций социального взаимодействия, самоорганизации и самоуправления, системно-деятельностного характера, создает условия, необходимые для всестороннего развития личности.

# **3. СТРУКТУРА И ТРУДОЕМКОСТЬ УЧЕБНОЙ ДИСЦИПЛИНЫ**

Дисциплина изучается в \_\_4 \_\_\_ семестре (-ax) \_\_\_2 \_\_ курса.

Продолжительность семестра (-ов)\_\_\_\_20\_\_1/6\_\_\_ недель.

**Общая трудоемкость дисциплины составляет \_4\_зачетные единицы, 144\_ часа (в т.ч. \_36 на экзамен).**

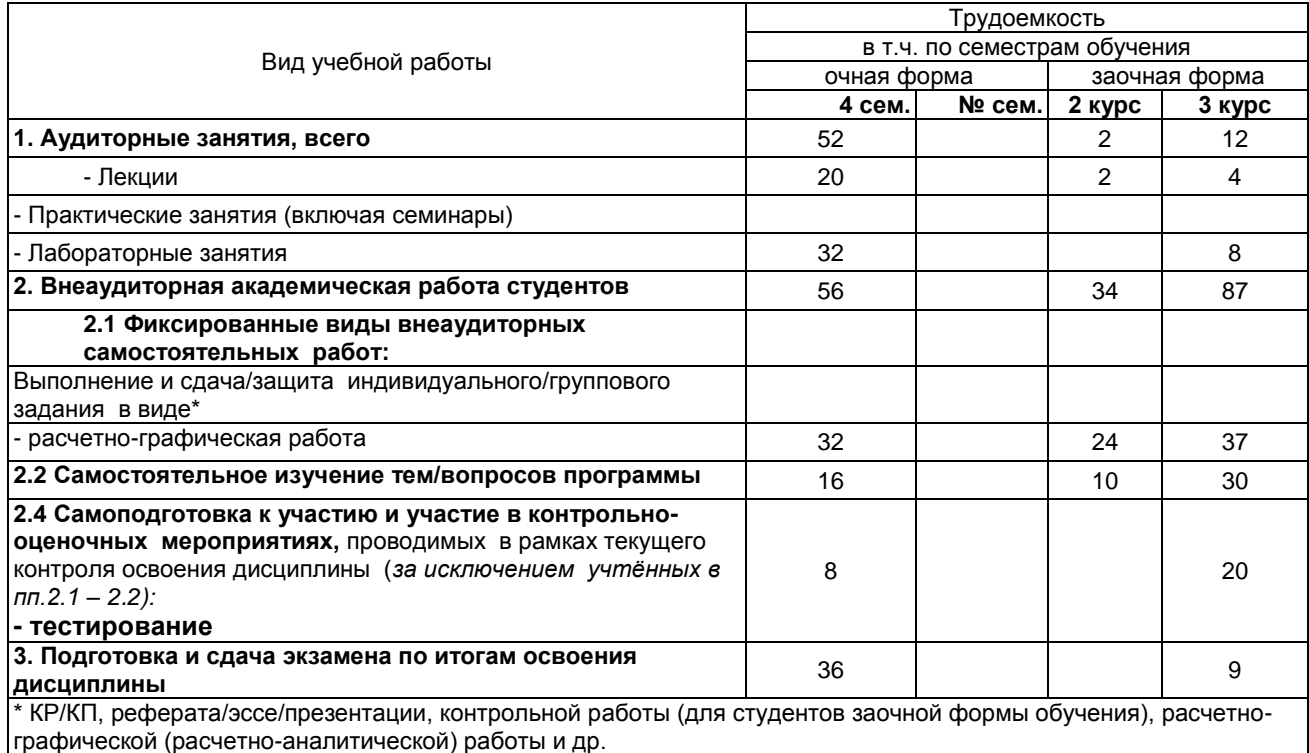

# 4. СОДЕРЖАТЕЛЬНАЯ СТРУКТУРА УЧЕБНОЙ ДИСЦИПЛИНЫ

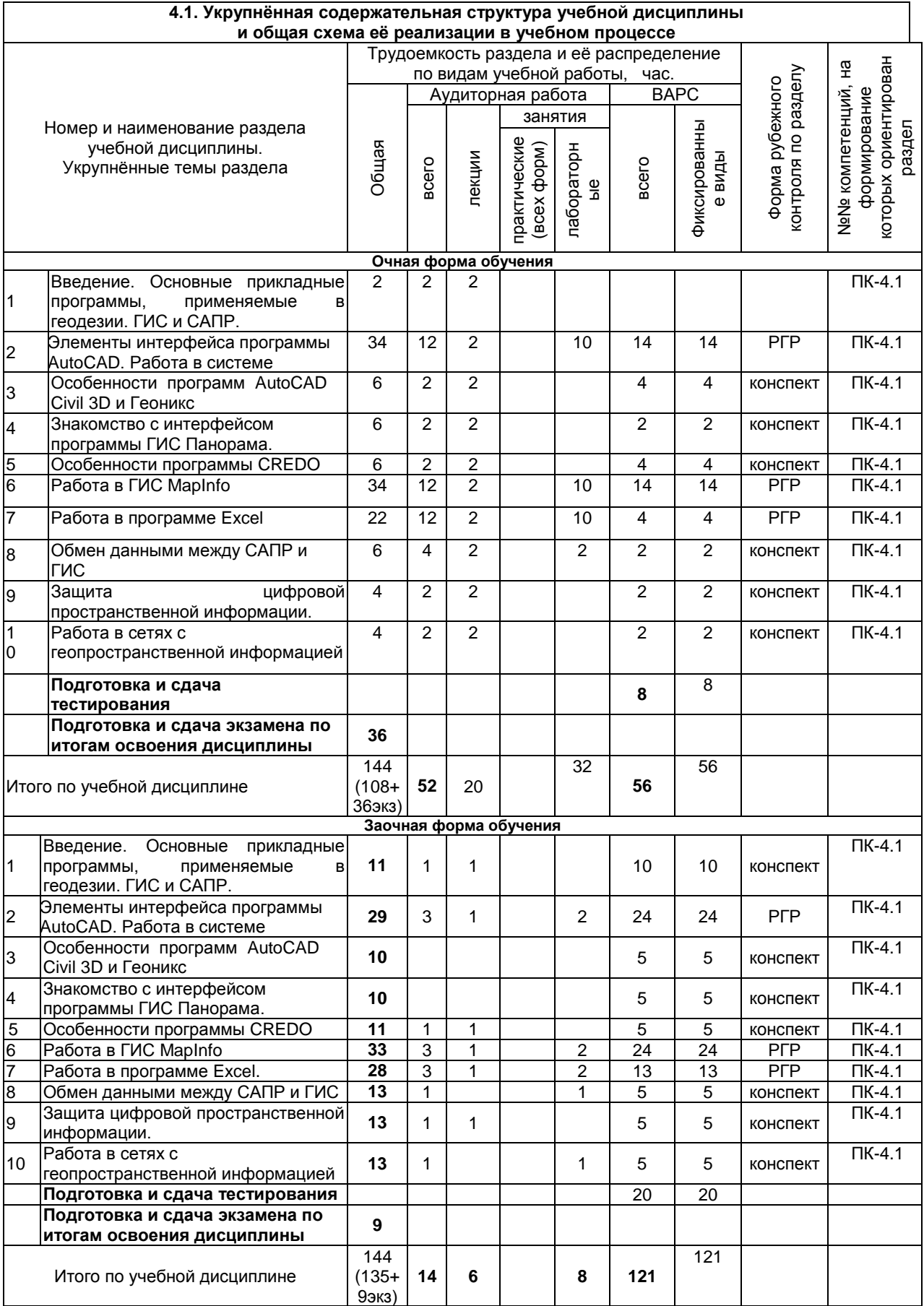

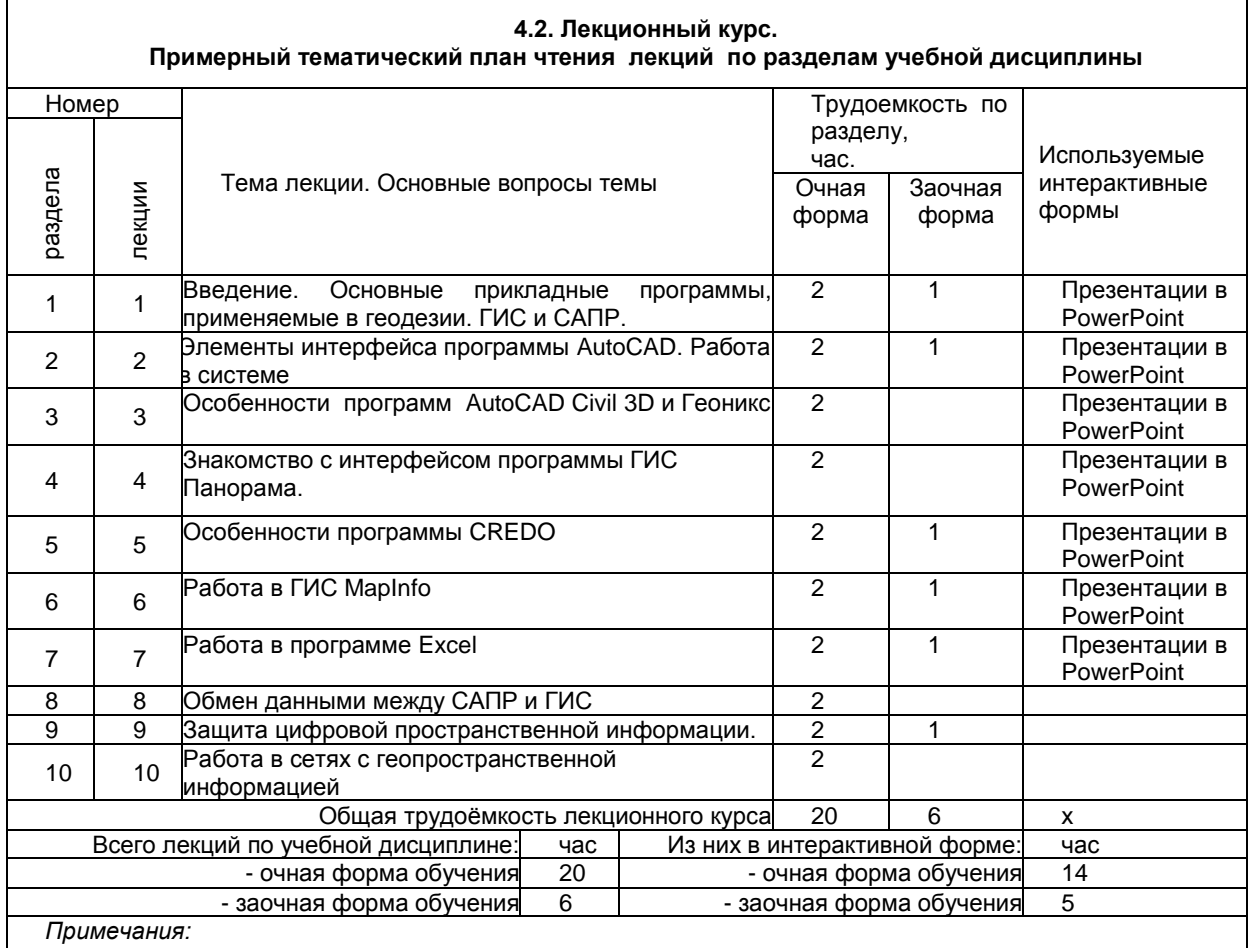

- материально-техническое обеспечение лекционного курса – см. Приложение 6.

- обеспечение лекционного курса учебной, учебно-методической литературой и иными библиотечноинформационными ресурсами и средствами обеспечения образовательного процесса – см. Приложения 1 и 2

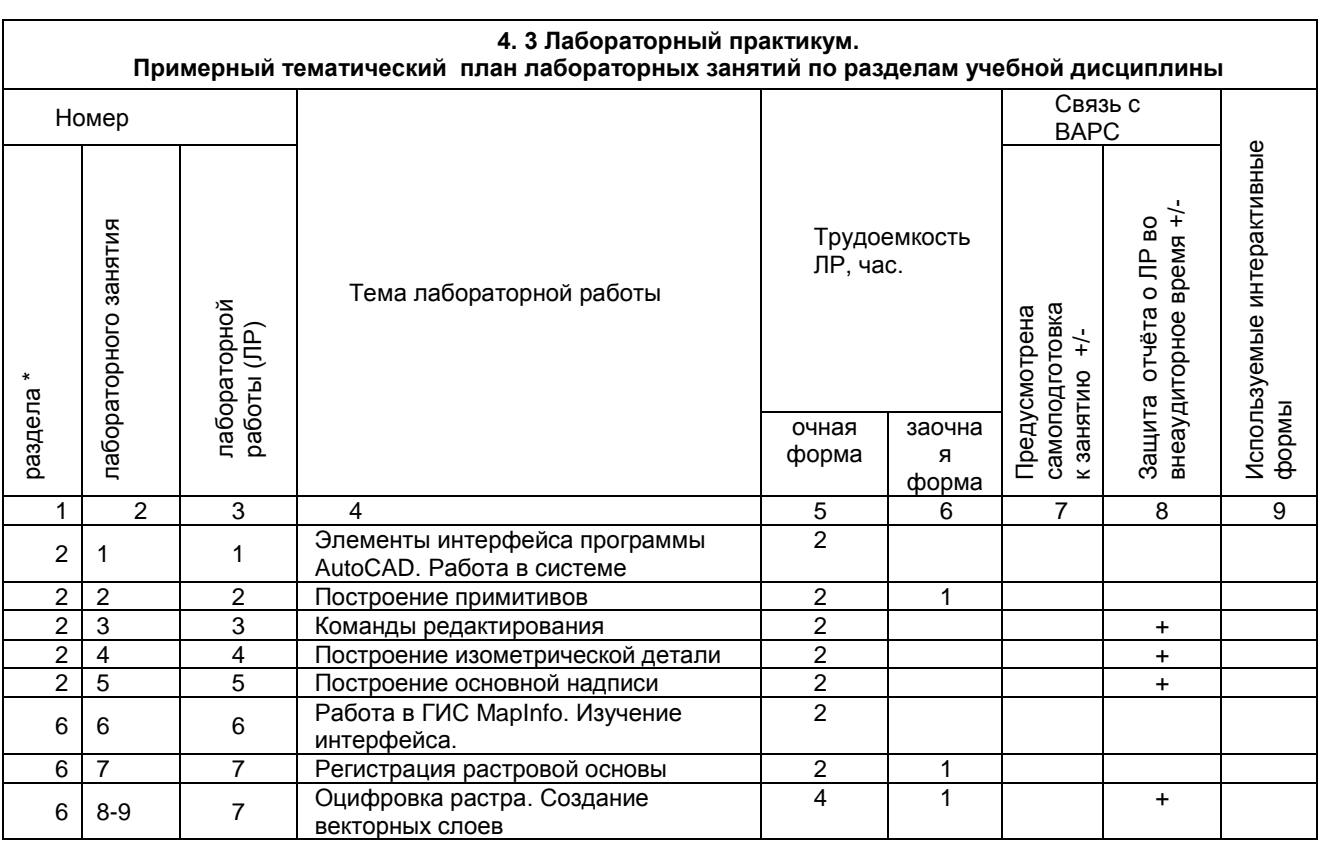

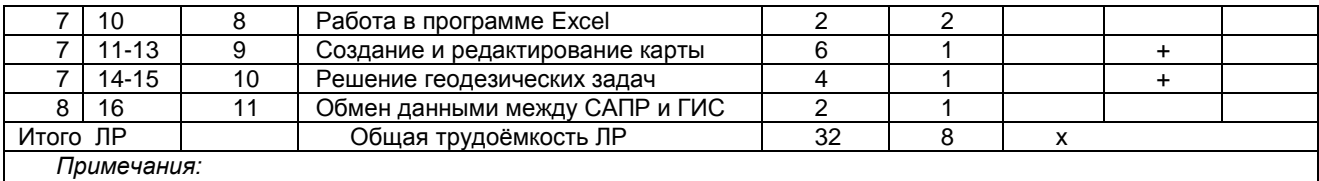

**-** материально-техническое обеспечение лабораторного практикума – см. Приложение 6

- обеспечение лабораторного практикума учебной, учебно-методической литературой и иными

библиотечно-информационными ресурсами и средствами обеспечения образовательного процесса –

см. Приложение 1 и 2

#### **5. ПРОГРАММА ВНЕАУДИТОРНОЙ АКАДЕМИЧЕСКОЙ РАБОТЫ СТУДЕНТОВ ПО ДИСЦИПЛИНЕ**

#### **5.3 САМОСТОЯТЕЛЬНОЕ ИЗУЧЕНИЕ ТЕМ**

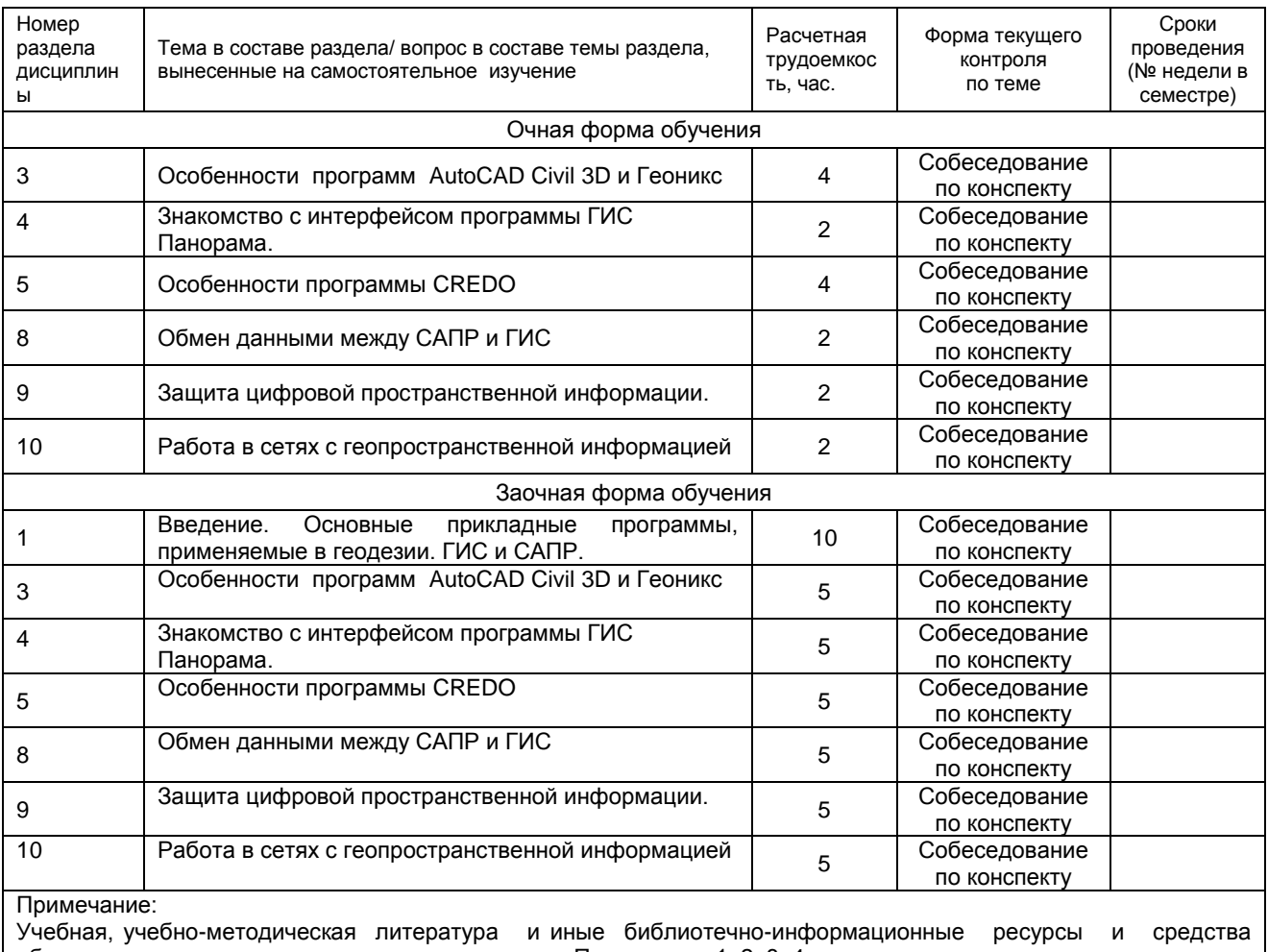

обеспечения самостоятельного изучения тем – см. Приложения 1, 2, 3, 4.

# **5.6 САМОПОДГОТОВКА И УЧАСТИЕ**

В КОНТРОЛЬНО-ОЦЕНОЧНЫХ УЧЕБНЫХ МЕРОПРИЯТИЯХ (РАБОТАХ)

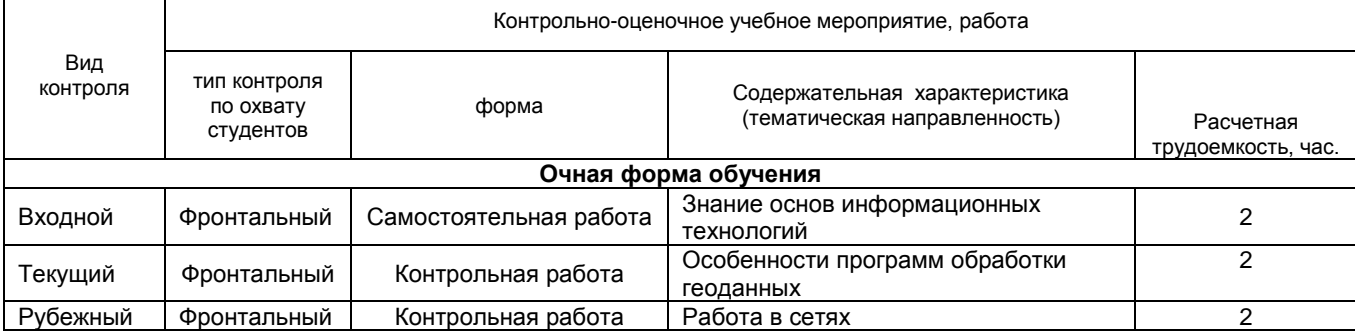

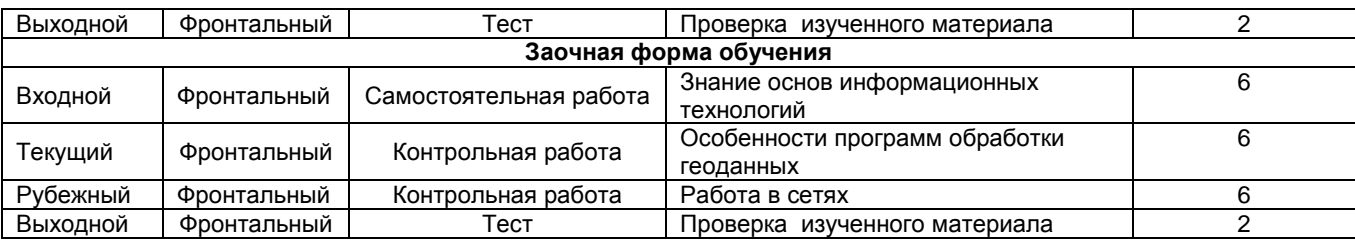

Выдача задания по индивидуальным вариантам и выполнение их частично выполняются в аудиторное время. Основная часть работ выполняются самостоятельно.

Расчетно-графические работы выполняются в программной оболочке Microsoft Excel,графические в программах AutoCAD и MapInfo, выставляются в ИОС ОмГАУ Moodle и предоставляются преподавателю на бумажных носителях.

#### **ШКАЛА И КРИТЕРИИ ОЦЕНИВАНИЯ**

*Расчетная работа – зачтена*, если предусмотренные компетенции освоены, то есть, расчеты выполнены верно.

*Расчетная работа – не зачтена,* если работа не предоставлена на проверку; имеются ошибки в расчетах; нет графических приложений.

#### **ШКАЛА И КРИТЕРИИ ОЦЕНИВАНИЯ**

- оценка «*зачтено*» выставляется, если обучающийся оформил отчетный материал в виде конспекта самостоятельного изученного материала, смог всесторонне раскрыть теоретическое содержание темы.

- оценка «*не зачтено*» выставляется, если обучающийся неаккуратно оформил отчетный материал в виде конспекта на основе самостоятельного изученного материала, не смог всесторонне раскрыть теоретическое содержание темы, или вообще такого не предоставил.

#### **6 ПРОМЕЖУТОЧНАЯ АТТЕСТАЦИЯ ОБУЧАЮЩИХСЯ**

ПО РЕЗУЛЬТАТАМ ИЗУЧЕНИЯ УЧЕБНОЙ ДИСЦИПЛИНЫ

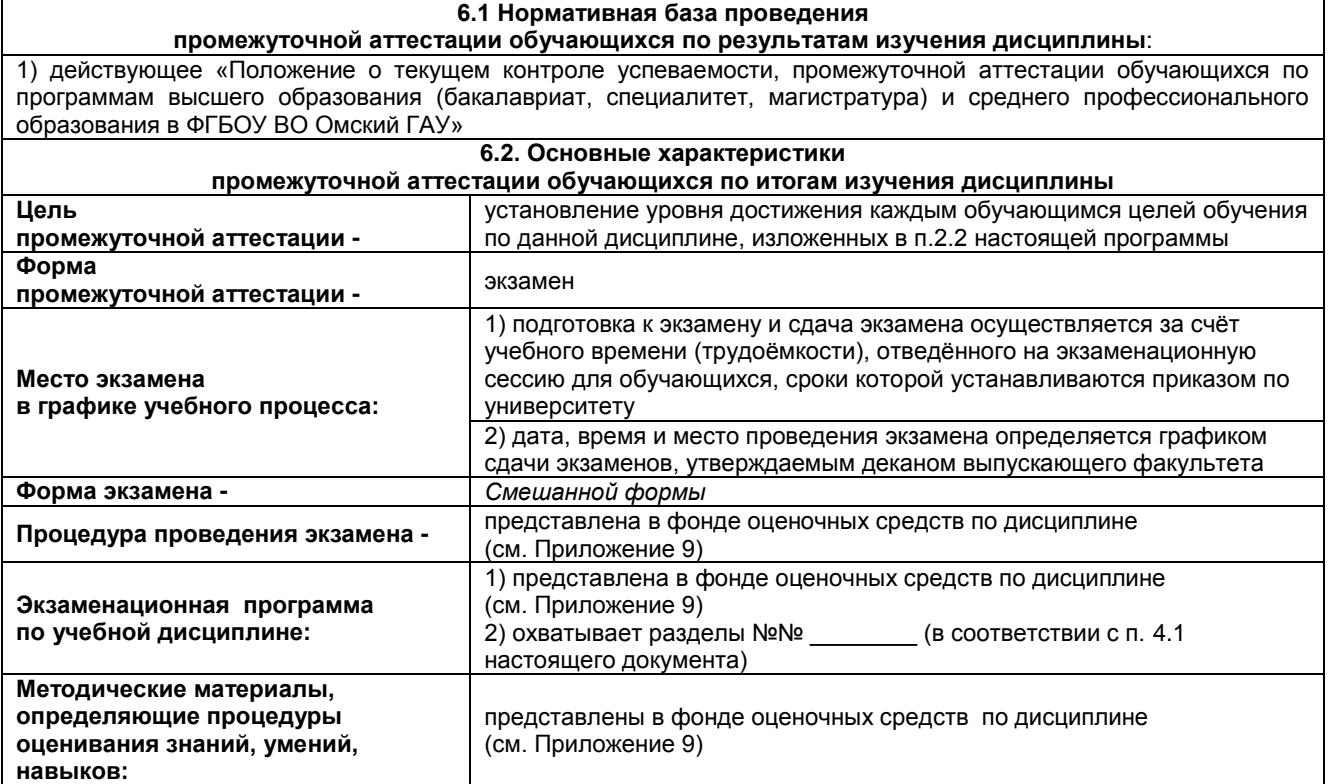

#### **7 ОБЕСПЕЧЕНИЕ УЧЕБНОГО ПРОЦЕССА ПО ДИСЦИПЛИНЕ**

#### **7.1 Библиотечное, информационное и методическое обеспечение учебного процесса по дисциплине**

В соответствии с действующими государственными требованиями для реализации учебного процесса по дисциплине обеспечивающей кафедрой разрабатывается и постоянно совершенствуется учебно-методический комплекс (УМК), соответствующий данной рабочей программе. При разработке УМК кафедра руководствуется установленными университетом требованиями к его структуре, содержанию и оформлению.

Организационно-методическим ядром УМК являются:

- полная версии рабочей программы учебной дисциплины с внутренними приложениями №№ 1- 3, 5, 6, 8;

- фонд оценочных средств по ней ФОС (Приложение 9);

- методические рекомендации для обучающихся по изучению дисциплины и прохождению контрольно-оценочных мероприятий (Приложение 4);

- методические рекомендации преподавателям по дисциплине (Приложение 7).

В состав учебно-методического комплекса в обязательном порядке также входят перечисленные в Приложениях 1 и 2 источники учебной и учебно-методической информации, учебные ресурсы и средства наглядности.

Приложения 1 и 2 к настоящему учебно-программному документу в обязательном порядке актуализируется на начало каждого учебного года

Электронная версия актуального УМКД, адаптированная для обучающихся, выставляется в информационно-образовательной среде университета.

#### **7.2 Информационные технологии, используемые при осуществлении образовательного процесса по дисциплине; соответствующая им информационно-технологическая и компьютерная база**

Информационные технологии, используемые при осуществлении образовательного процесса по дисциплине и сведения об информационно-технологической и компьютерной базе, необходимой для преподавания и изучения дисциплины, представлены в Приложении 5. Данное приложение в обязательном порядке актуализируются на начало каждого учебного года.

#### **7.3 Материально-техническое обеспечение учебного процесса по дисциплине**

Сведения о материально-технической базе, необходимой для реализации программы дисциплины, представлены в Приложении 6, которое в обязательном порядке актуализируется на начало каждого учебного года.

#### **7.4. Организационное обеспечение учебного процесса и специальные требования к нему с учетом характера учебной работы по дисциплине**

Аудиторные учебные занятия по дисциплине ведутся в соответствии с расписанием, внеаудиторная академическая работа организуется в соответствии с семестровым графиком ВАР и графиками сдачи/приѐма/защиты выполненных работ. Консультирование обучающихся, изучающих данную дисциплину, осуществляется в соответствии с графиком консультаций.

#### **7.5 Кадровое обеспечение учебного процесса по дисциплине**

Сведения о кадровом обеспечении учебного процесса по дисциплине представлены в Приложении 8, которое в обязательном порядке актуализируется на начало каждого учебного года.

#### **7.6. Обеспечение учебного процесса по дисциплине для инвалидов и лиц с ограниченными возможностями здоровья**

Организационно-педагогическое, психолого-педагогическое сопровождение обучающихся инвалидов и лиц с ограниченными возможностями здоровья осуществляется на основании соответствующей рекомендации в заключении психолого-медико-педагогической комиссии или индивидуальной программе реабилитации инвалида.

Обучающимся из числа лиц с ограниченными возможностями здоровья и инвалидов в случае необходимости:

3 предоставляются печатные и (или) электронные образовательные ресурсы в формах, адаптированных к ограничениям их здоровья;

4 учебно-методические материалы для самостоятельной работы, оценочные средства выбираются с учетом их индивидуальных психофизических особенностей;

5 разрешается использование технических средств, необходимых им в связи с их индивидуальными особенностями (эти средства могут быть предоставлены университетом или могут использоваться собственные технические средства).

проведение процедуры оценивания результатов обучения возможно с учетом особенностей нозологий (устно, письменно на бумаге, письменно на компьютере, в форме тестирования и т.п.) при использовании доступной формы предоставления заданий оценочных средств и ответов на задания (в печатной форме увеличенным шрифтом, в форме аудиозаписи, в форме электронного документа, задания зачитываются ассистентом, задания предоставляются с использованием сурдоперевода) с использованием дополнительного времени для подготовки ответа.

Во время проведения занятий в группах, где обучаются инвалиды и обучающиеся с ОВЗ, возможно применение мультимедийных средств, оргтехники, слайд-проекторов и иных средств для повышения уровня восприятия учебной информации обучающимися с различными нарушениями. Для разъяснения отдельных вопросов изучаемой дисциплины преподавателями дополнительно проводятся индивидуальные консультации, в том числе с использованием сети Интернет.

#### **7.7 Обеспечение образовательных программ с частичным применением электронного обучения и дистанционных образовательных технологий**

При реализации программы дисциплины могут применяться электронное обучение и дистанционные образовательные технологии.

В случае применения электронного обучения, дистанционных образовательных технологий, обучающимся обеспечивается доступ к современным профессиональным базам данных и информационным справочным системам, состав которых определяется в рабочей программе. В информационно-образовательной среде университета в рамках дисциплин создается электронный обучающий курс, содержащий учебно-методические, теоретические материалы, информационные материалы для самостоятельной работы.

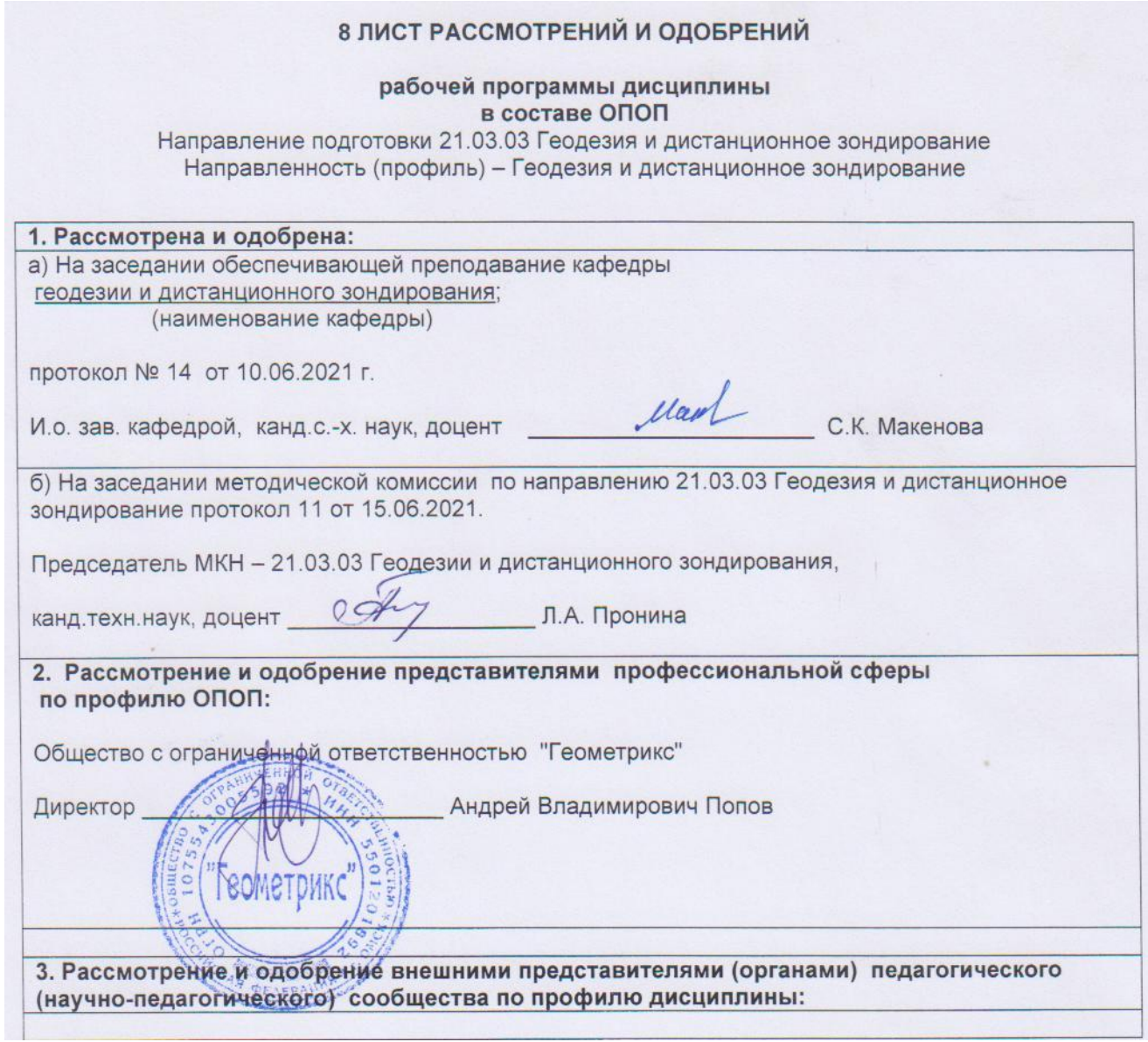

# **9. ИЗМЕНЕНИЯ И ДОПОЛНЕНИЯ**

**к рабочей программе дисциплины представлены в приложении 10.**

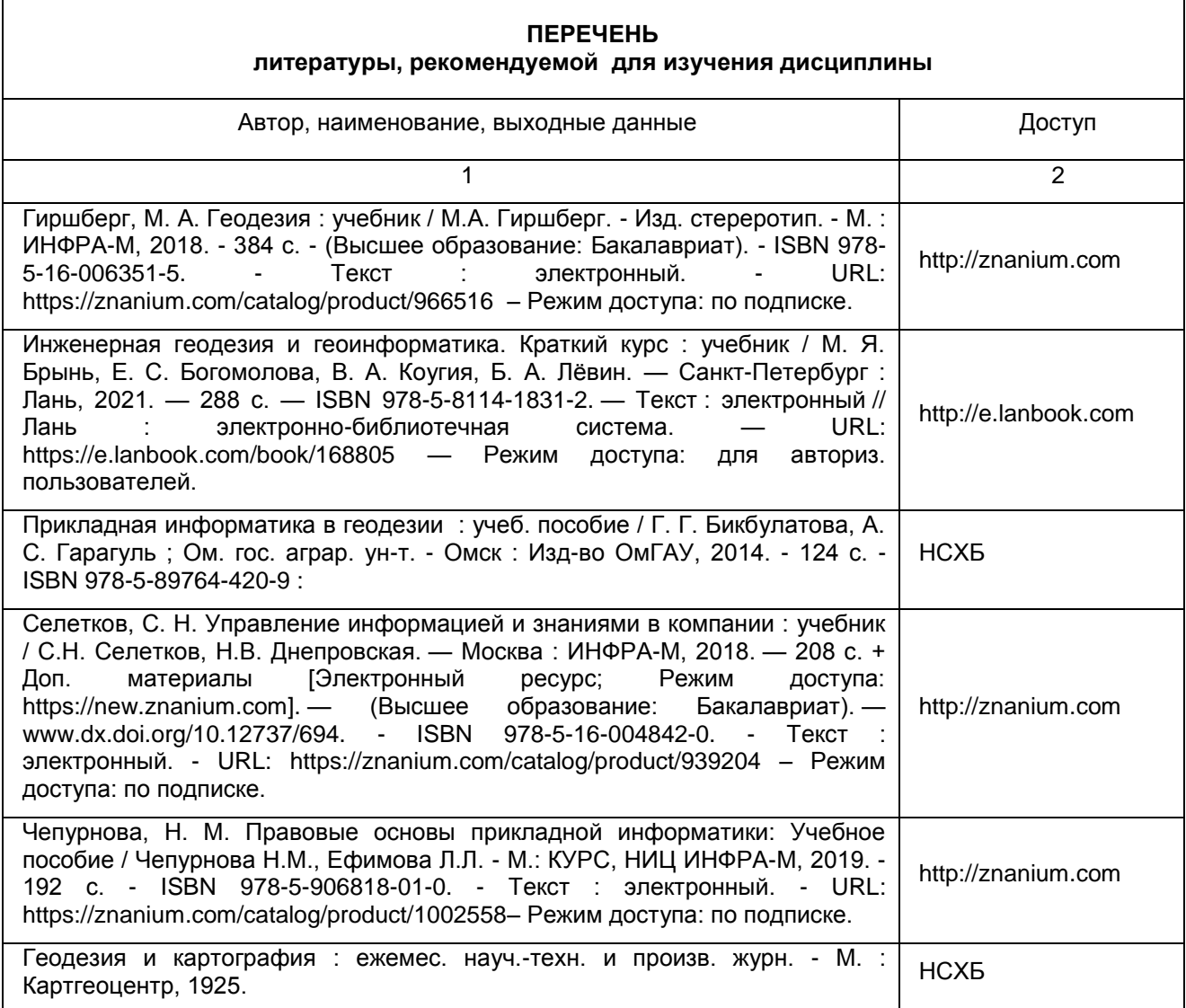

#### **ПЕРЕЧЕНЬ**

#### **РЕСУРСОВ ИНФОРМАЦИОННО-ТЕЛЕКОММУНИКАЦИОННОЙ СЕТИ «ИНТЕРНЕТ» И ЛОКАЛЬНЫХ СЕТЕЙ УНИВЕРСИТЕТА,**

#### **необходимых для освоения дисциплины**

#### **1. Удаленные электронные сетевые учебные ресурсы временного доступа, сформированные на основании прямых договоров с правообладателями (электронные библиотечные системы - ЭБС), информационные справочные системы**

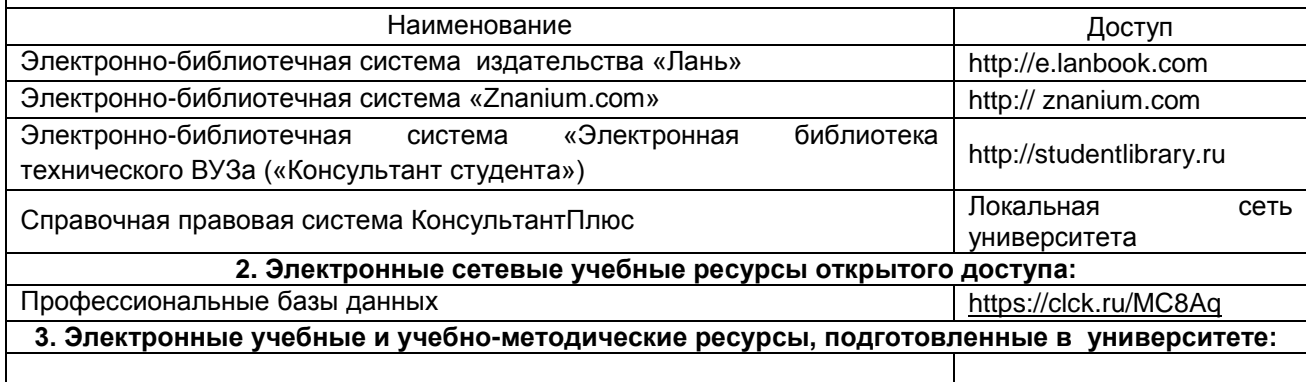

#### **УЧЕБНО-МЕТОДИЧЕСКОЕ ОБЕСПЕЧЕНИЕ САМОСТОЯТЕЛЬНОЙ РАБОТЫ ОБУЧАЮЩИХСЯ по дисциплине**

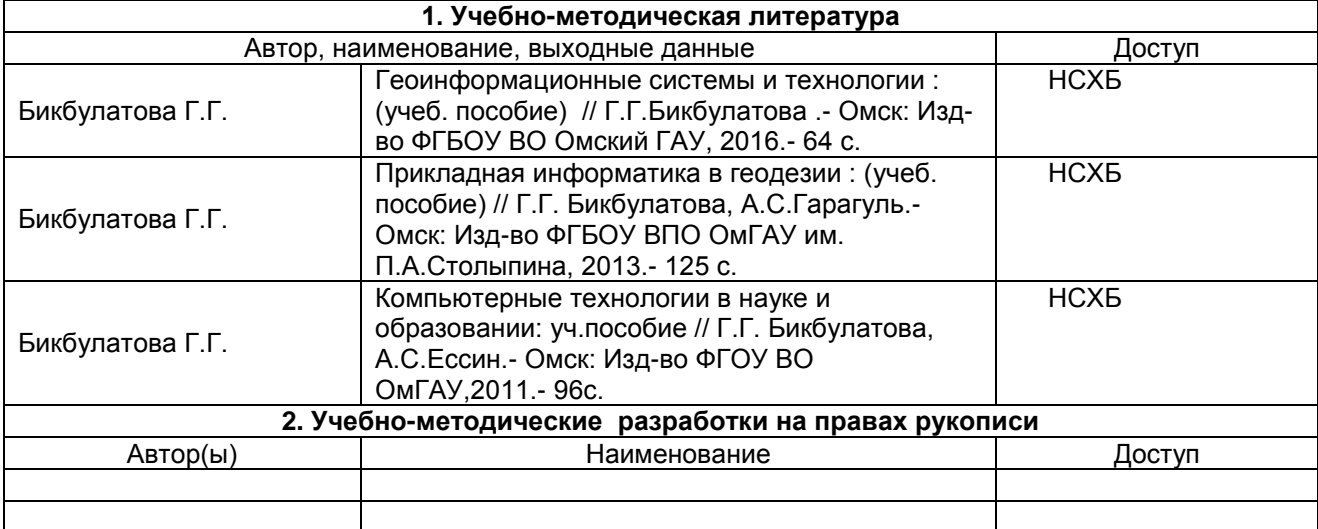

## **МЕТОДИЧЕСКИЕ УКАЗАНИЯ ДЛЯ ОБУЧАЮЩИХСЯ по освоению дисциплины представлены отдельным документом**

## **ИНФОРМАЦИОННЫЕ ТЕХНОЛОГИИ, используемые при осуществлении образовательного процесса по дисциплине**

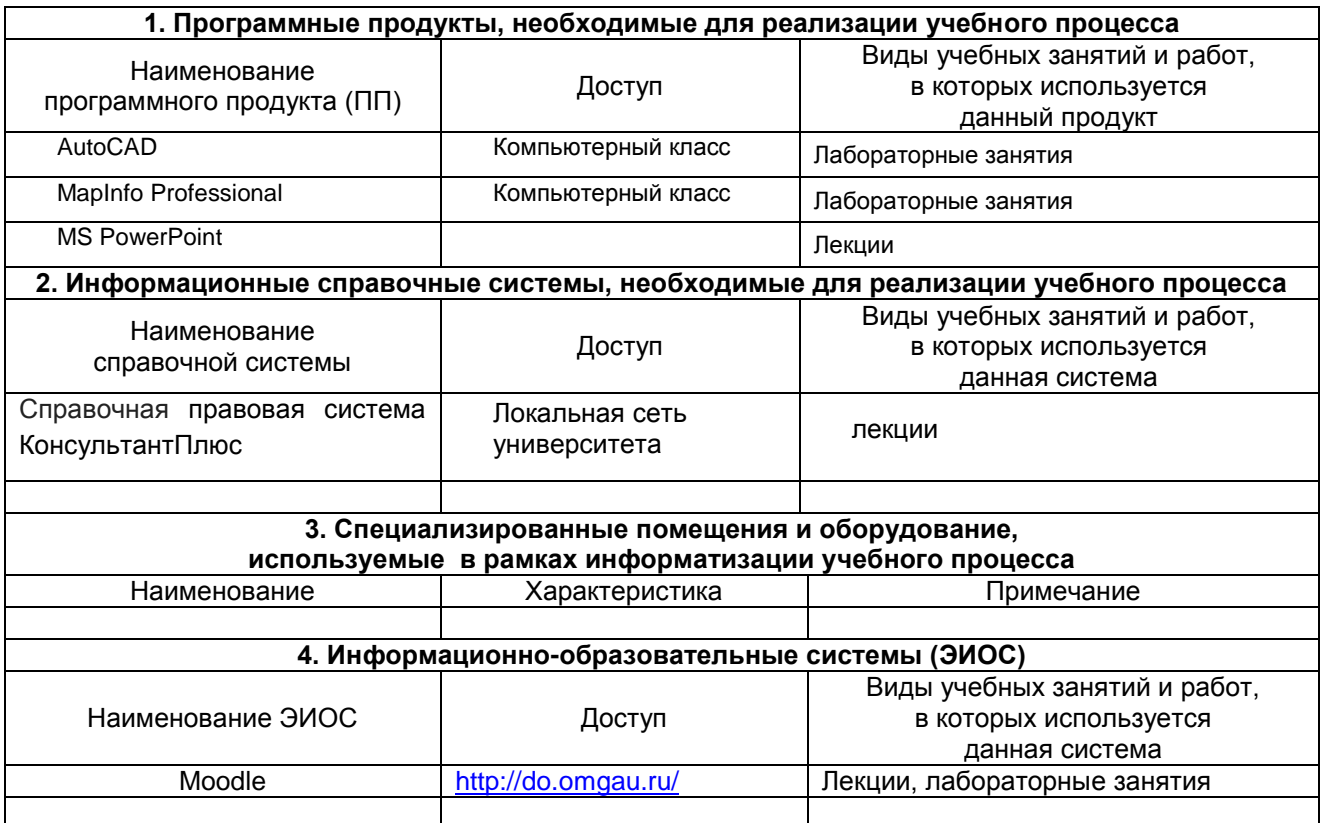

# **МАТЕРИАЛЬНО-ТЕХНИЧЕСКОЕ ОБЕСПЕЧЕНИЕ УЧЕБНОГО ПРОЦЕССА ПО ДИСЦИПЛИНЕ**

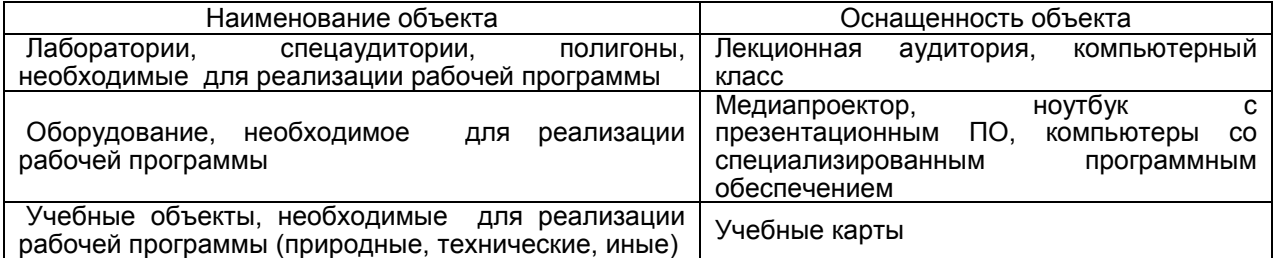

#### **МЕТОДИЧЕСКИЕ РЕКОМЕНДАЦИИ ПРЕПОДАВАТЕЛЯМ по дисциплине**

**Формы организации учебной деятельности по дисциплине***:* лекции, лабораторные занятия, самостоятельное изучение тем, самоподготовка, экзамен.

У студентов ведутся лекционные занятия в интерактивной форме в виде традиционных лекций, лекций визуализаций, лекция конференция(при докладе рефератов). На лабораторных занятиях используются интерактивные формы обучения: работа в малых группах.

В ходе изучения дисциплины студенту необходимо выполнить внеаудиторную работу, которая состоит из следующих видов работ: фиксированные виды работ – задания составляющие : самоподготовка к аудиторным занятиям, самоподготовка к участию и участие в контрольнооценочных мероприятиях**,** проводимых в рамках текущего контроля освоения дисциплины.

После изучения каждого из разделов проводится рубежный контроль результатов освоения дисциплины студентами в виде тестирования. По итогам изучения дисциплины осуществляется аттестация студентов в форме экзамена.

Учитывая значимость дисциплины к ее изучению предъявляются следующие организационные требования:

– обязательное посещение студентом всех видов аудиторных занятий; ведение конспекта в ходе лекционных занятий; качественная самостоятельная подготовка к лабораторным занятиям, активная работа на них;

– активная, ритмичная внеаудиторная работа студента; своевременная сдача преподавателю отчетных материалов по аудиторным и внеаудиторным видам работ.

#### **2. ОРГАНИЗАЦИЯ И ПРОВЕДЕНИЕ ЛЕКЦИОННЫХ ЗАНЯТИЙ**

Специфика дисциплины **Б1.В.05 Прикладная информатика в геодезии** состоит в том, что рассмотрение теоретических вопросов на лекциях тесно связано с лабораторными занятиями. В этих условиях на лекциях особенно большое значение имеет реализация следующих задач:

1) глубокое осмысливание основных понятий и положений теоретической части дисциплины, разъясняемых на лекционных занятиях;

2) раскрытие прикладного значения теоретических сведений;

3) развитие творческого подхода к решению практических и некоторых теоретических вопросов;

4) закрепление полученных знаний путем практического использования;

Наряду с перечисленными выше образовательными целями, лекционные занятия должны преследовать и важные цели воспитательного характера, а именно:

а) воспитание настойчивости в достижении конечной цели;

б) воспитание дисциплины ума, аккуратности, добросовестного отношения к работе;

в) воспитание критического отношения к своей деятельности, умения анализировать свою работу, искать оптимальный путь решения, находить свои ошибки и устранять их.

При изложении материала учебной дисциплины, преподавателю следует обратить внимание, во-первых ,на то, что студенты уже получили определенные знания по информатике, но специализированных программных продуктов в области геодезии не знают.

во-вторых, необходимо избегать дублирования материала с другими учебными дисциплинами, которые студенты уже изучили либо которые предстоит им изучить. Для этого необходимо преподавателю ознакомиться с учебно-методическими комплексами дисциплин, взаимосвязанных с дисциплиной **Б1.В.05 Прикладная информатика в геодезии**.

Преподаватель должен четко дать связанное, последовательное изложение материала в соответствии с новейшими данными науки, представить студентам основное ее содержание в сжатом, систематизированном виде. Преподаватель должен излагать учебный материал с позиций междисциплинарного подхода, давать четкие определения понятийного аппарата, который используется при изучении дисциплины.

В учебном процессе преподаватель должен использовать активные и интерактивные формы обучения студентов, которые должны опираться на творческое мышление студентов, в наибольшей степени активизировать познавательную деятельность, делать их соавторами новых идей, приучать их самостоятельно принимать оптимальные решения и способствовать их реализации.

В аудиторной работе со студентами в зависимости от места и роли в организации учебного процесса можно выделить такие основные *разновидности лекций*, как:

*Вводная лекция* открывает лекционный курс по предмету, дает первое целостное представление о изучаемой дисциплине, озвучиваются цели и задачами дисциплины, роль в системе подготовки специалиста, приводится краткий обзор дисциплины, примеры различных программ,

достижения в этой сфере, имена известных ученых, излагаются перспективные направления исследований, а также дается анализ учебно-методической литературы, рекомендуемой студентами, уточняются сроки и формы отчетности.

*Традиционная лекция* **(Лекция-информация)**. Ориентирована на изложение и объяснение студентам научной информации, подлежащей осмыслению и запоминанию. Это самый традиционный тип лекций в практике высшей школы.

*Лекция–визуализация* представляет собой визуальную форму подачи лекционного материала средствами ТСО или аудиовидеотехники (с применением мультимедийного оборудования) (**видео-лекция**). Чтение такой лекции сводится к развернутому или краткому комментированию просматриваемых визуальных материалов рисунков, фотографий, слайдов; символических, в виде схем, таблиц, графов, графиков, моделей).

*Проблемная лекция* предполагает изложение материала через проблемность вопросов, задач или ситуаций.

При проведении лекции-визуализации следует опираться на презентации, подготовленные разработчиком.

#### **3. ОРГАНИЗАЦИЯ И ПРОВЕДЕНИЕ ЛАБОРАТОРНЫХ ЗАНЯТИЙ ПО ДИСЦИПЛИНЕ**

По дисциплине **Б1.В.05 Прикладная информатика в геодезии** рабочей программой предусмотрены *лабораторные занятия.*

*Расчетно-графическая работа выполняется на нескольких занятиях..*

Элементы интерфейса программы AutoCAD. Работа в системе

Построение примитивов

Команды редактирования

Построение изометрической детали

Построение основной надписи

Работа в ГИС MapInfo. Изучение интерфейса

Регистрация растровой основы

Оцифровка растра. Создание векторных слоев

Работа в программе Excel.

Уравнивание теодолитного хода.

Нанесение плана теодолитного хода в САПР и ГИС.

Создание и редактирование карты

Решение геодезических задач

Обмен данными между САПР и ГИС

*Цель лабораторных занятий: Выполнение расчетно-графической работы по обработке геодезических данных, получение практических навыков работы с прикладными программами*

#### **4. САМОСТОЯТЕЛЬНОЕ ИЗУЧЕНИЕ ТЕМ**

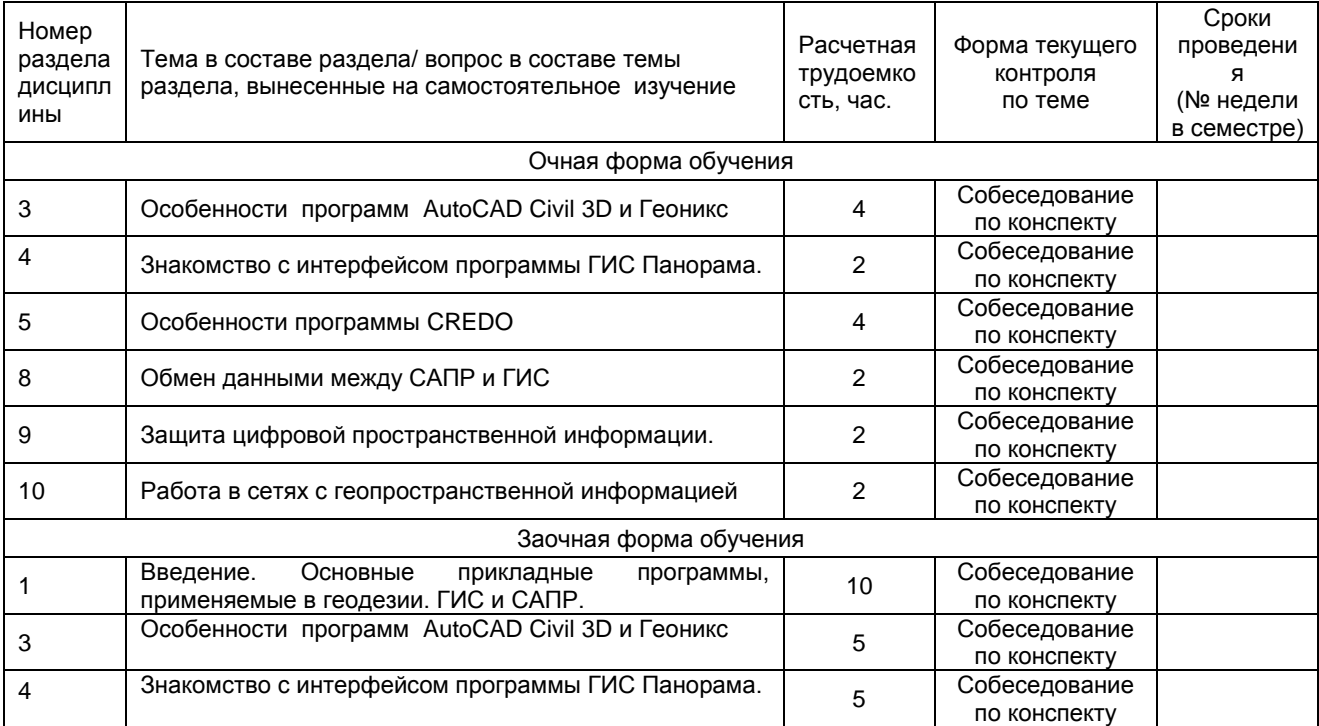

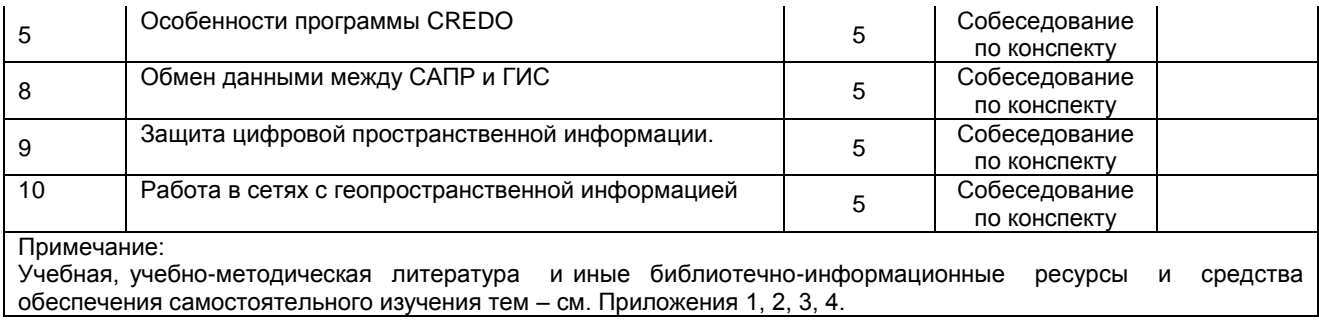

#### **КАДРОВОЕ ОБЕСПЕЧЕНИЕ УЧЕБНОГО ПРОЦЕССА ПО ДИСЦИПЛИНЕ**

#### **1. Требование ФГОС**

Доля научно-педагогических работников (в приведенных к целочисленным значениям ставок), имеющих образование, соответствующее профилю преподаваемой дисциплины (модуля), в общем числе научно-педагогических работников, реализующих программу бакалавриата, должна составлять не менее 70 процентов.

Доля научно-педагогических работников (в приведенных к целочисленным значениям ставок), имеющих ученую степень (в том числе ученую степень, присвоенную за рубежом и признаваемую в Российской Федерации) и (или) ученое звание (в том числе ученое звание, полученное за рубежом и

признаваемое в Российской Федерации), в общем числе научно-педагогических работников, реализующих программу бакалавриата, должна быть не менее 50 процентов.

Доля работников (в приведенных к целочисленным значениям ставок) из числа руководителей и работников организаций, деятельность которых связана с направленностью (профилем) реализуемой программы бакалавриата (имеющих стаж работы в данной профессиональной области не менее 3 лет), в общем числе работников, реализующих программу бакалавриата, должна быть не менее 10 процентов.

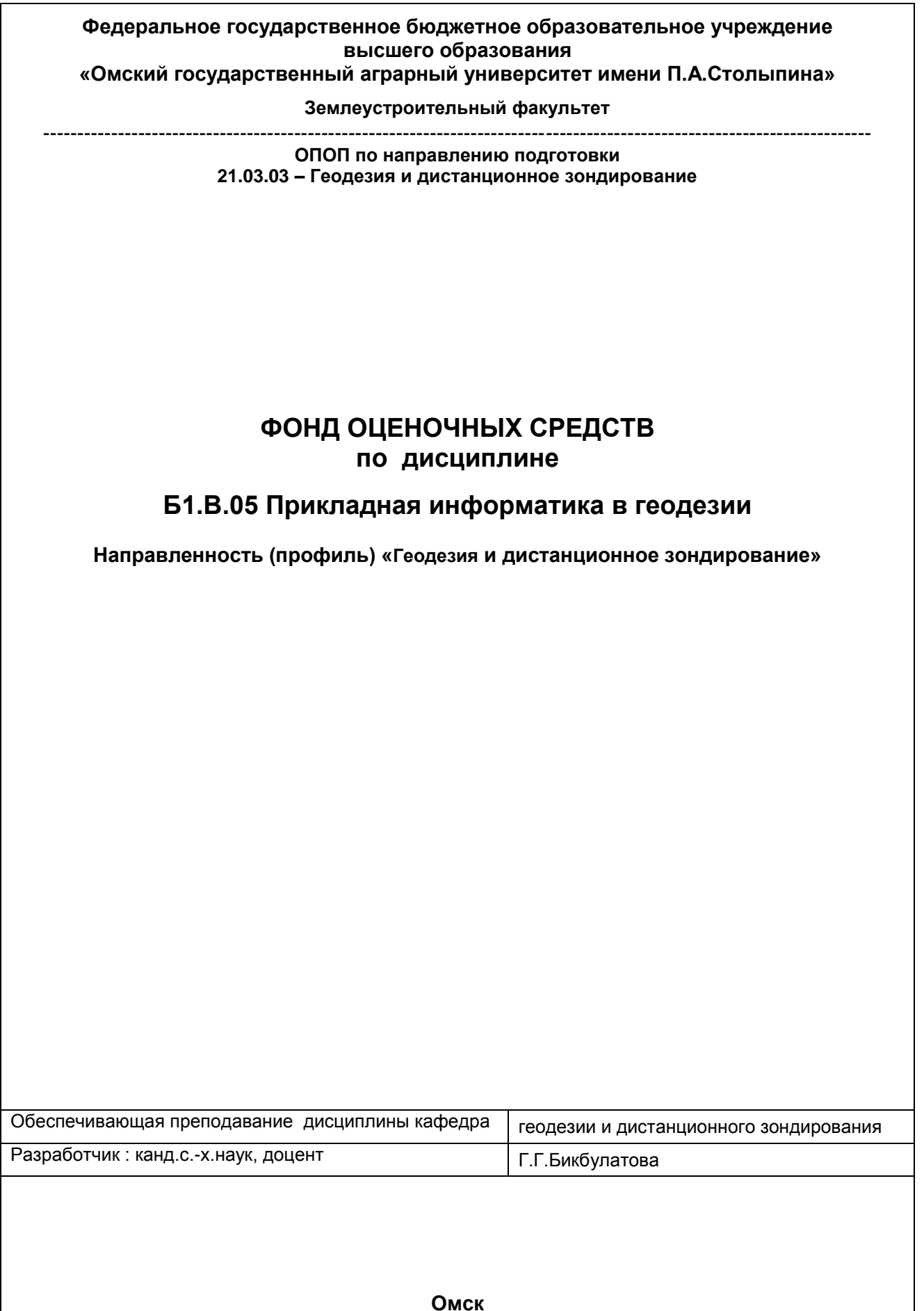

#### **ВВЕДЕНИЕ**

1. Фонд оценочных средств по дисциплине является обязательным обособленным приложением к Рабочей программе учебной дисциплины.

2. Фонд оценочных средств является составной частью нормативно-методического обеспечения системы оценки качества освоения обучающимися указанной дисциплины.

3. При помощи ФОС осуществляется контроль и управление процессом формирования обучающимися компетенций, из числа предусмотренных ФГОС ВО в качестве результатов освоения учебной дисциплины.

4. Фонд оценочных средств по дисциплине включает в себя: оценочные средства, применяемые для входного контроля; оценочные средства, применяемые в рамках индивидуализации выполнения, контроля фиксированных видов ВАРС; оценочные средства, применяемые для текущего контроля; оценочные средства, применяемые для рубежного контроля и оценочные средства, применяемые при промежуточной аттестации по итогам изучения дисциплины.

5. Разработчиками фонда оценочных средств по дисциплине являются преподаватели кафедры геодезии и дистанционного зондирования, обеспечивающей изучение обучающимися дисциплины в университете. Содержательной основой для разработки ФОС послужила Рабочая программа учебной дисциплины.

.

# 1. ОЖИДАЕМЫЕ РЕЗУЛЬТАТЫ ИЗУЧЕНИЯ учебной дисциплины, персональный уровень достижения которых проверяется<br>с использованием представленных в п. 3 оценочных средств

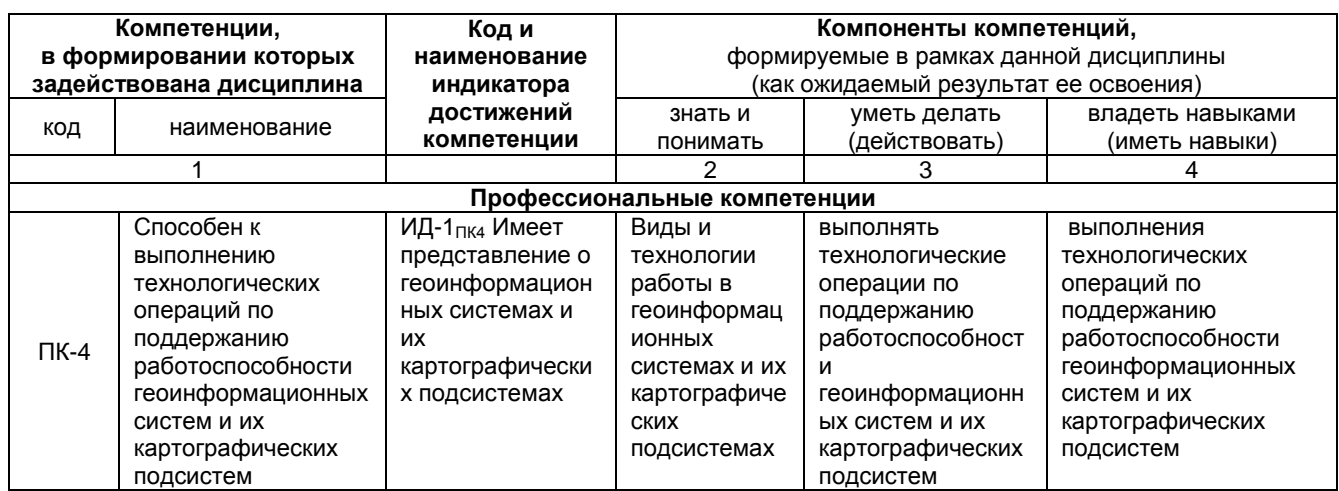

# ЧАСТЬ 2. ОБЩАЯ СХЕМА ОЦЕНИВАНИЯ ХОДА И РЕЗУЛЬТАТОВ ИЗУЧЕНИЯ УЧЕБНОЙ ДИСЦИПЛИНЫ

# Общие критерии оценки и реестр применяемых оценочных средств

#### 2.1 Обзорная ведомость-матрица оценивания хода и результатов изучения учебной дисциплины в рамках педагогического контроля

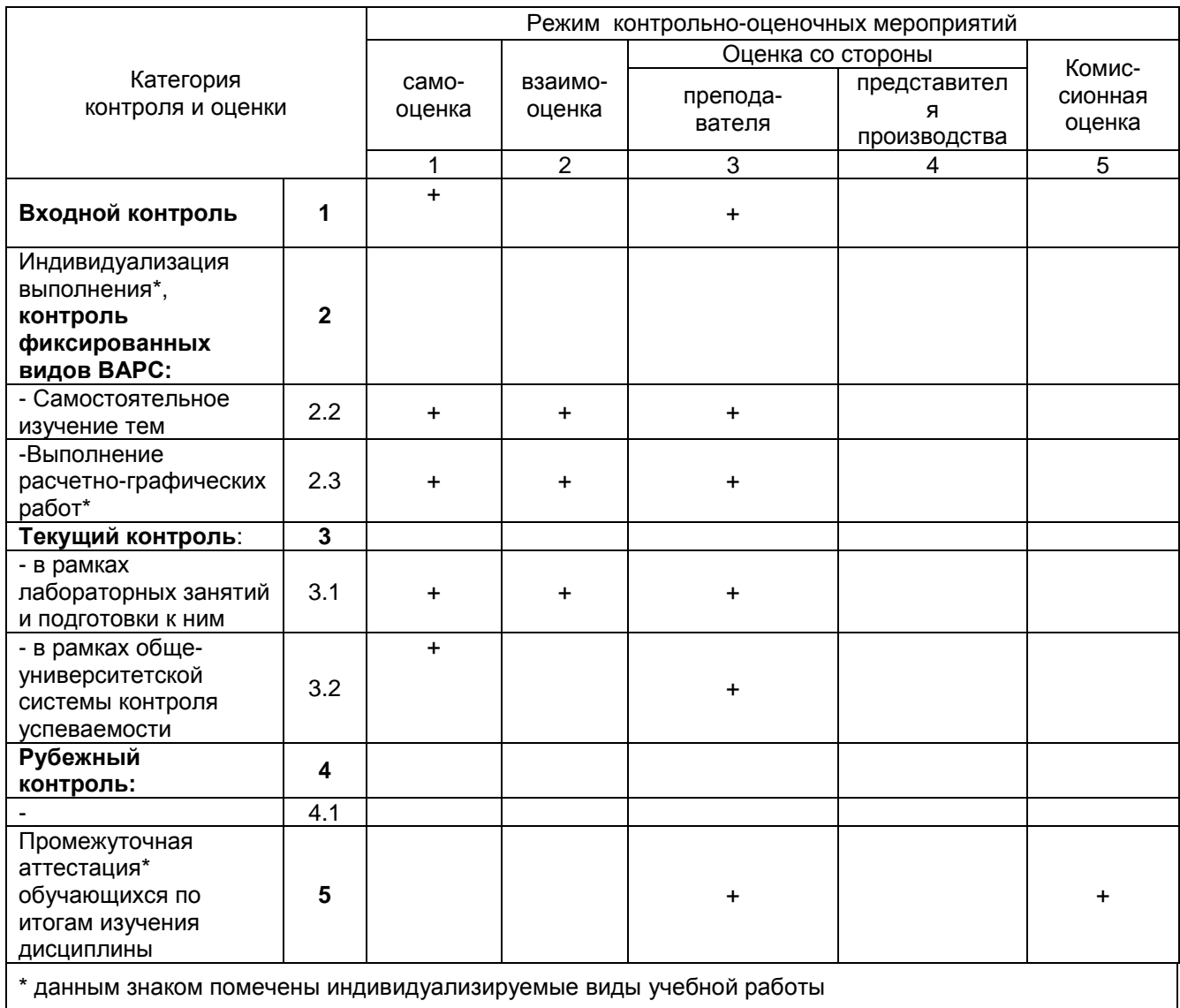

### 2.2 Общие критерии оценки хода и результатов изучения учебной дисциплины

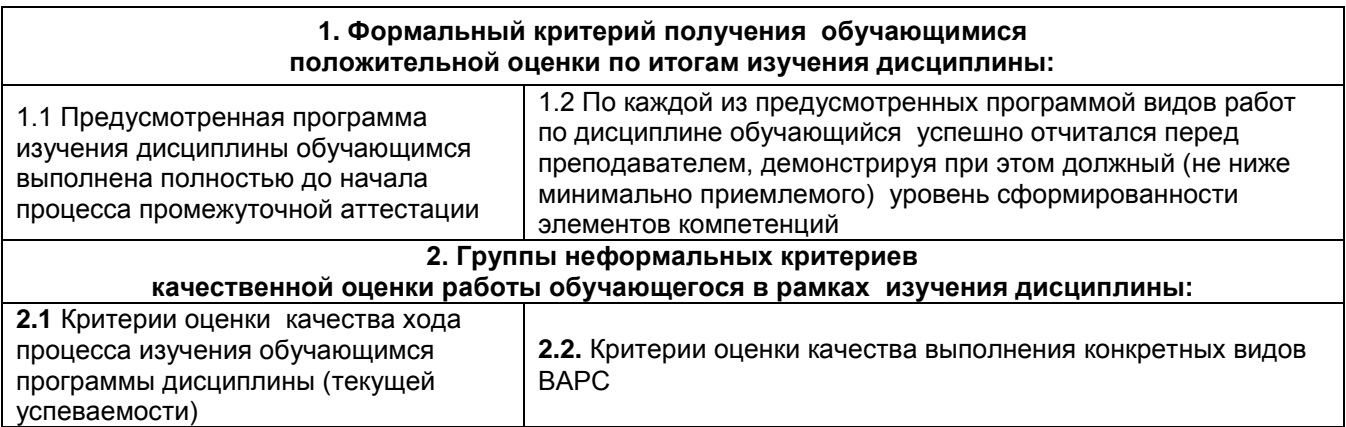

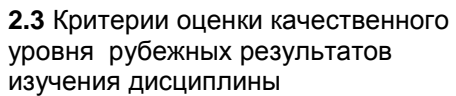

**2.4**. Критерии аттестационной оценки качественного уровня результатов изучения дисциплины

# **2.3 РЕЕСТР**

# **элементов фонда оценочных средств по учебной дисциплине**

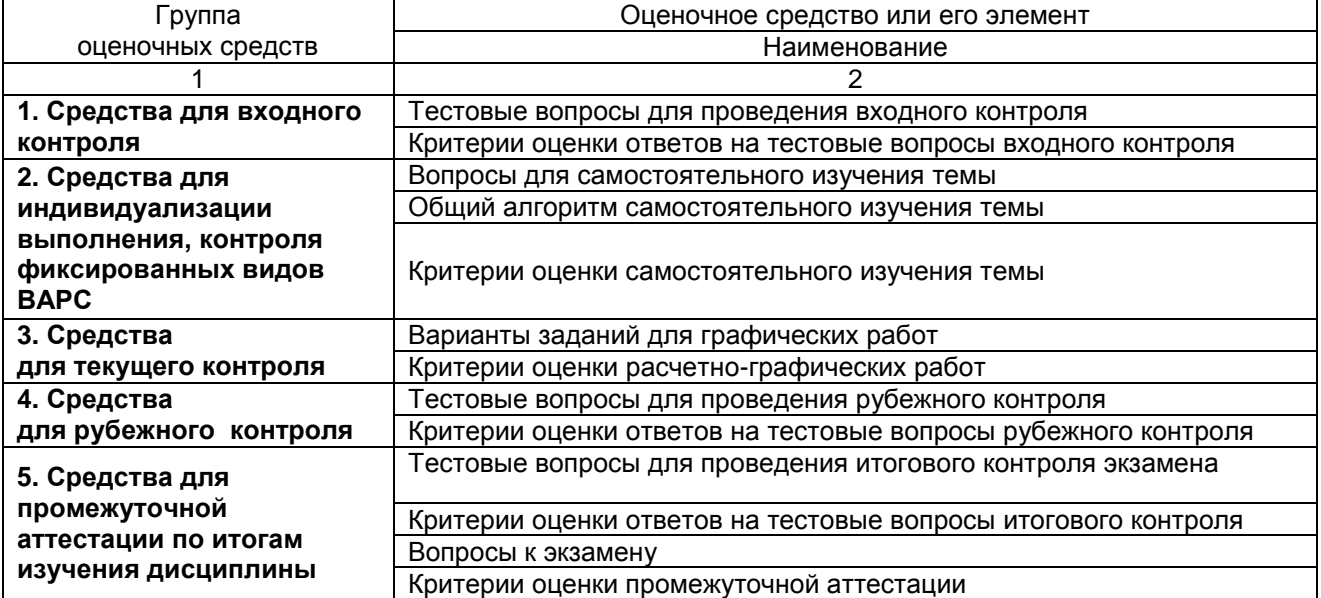

# 2.4 Описание показателей, критериев и шкал оценивания и этапов формирования компетенций в рамках дисциплины

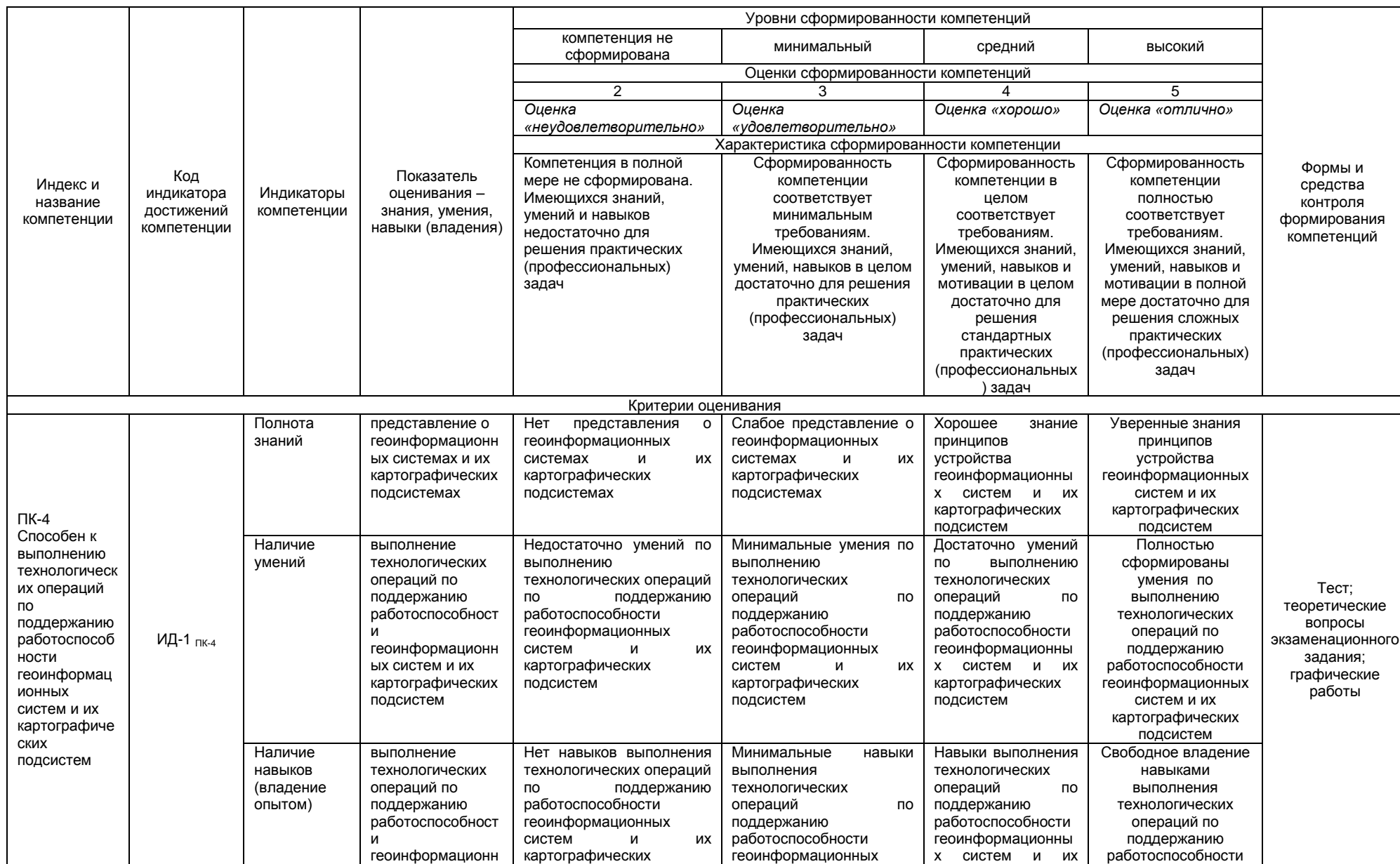

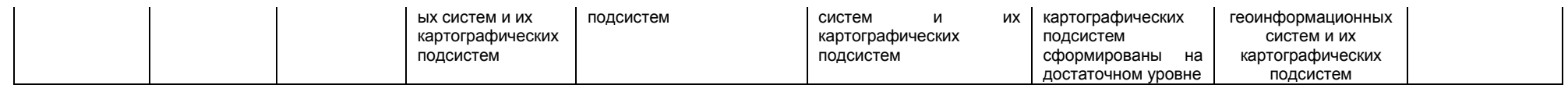

#### ЧАСТЬ 3 Методические материалы, определяющие процедуры оценивания знаний, умений, навыков, характеризующих этапы формирования компетенций

Часть 3.1. Типовые контрольные задания, необходимые для оценки знаний, умений, навыков

#### 3.1.1. Средства

для индивидуализации выполнения, контроля фиксированных видов ВАРС

#### Рекомендации по самостоятельному изучению тем

При изучении конкретного раздела дисциплины, из числа вынесенных на лекционные и лабораторные занятия, обучающемуся следует учитывать изложенные ниже рекомендации. Обратите на них особое внимание при подготовке к аттестации.

Работа по теме прежде всего предполагает ее изучение по учебнику или пособию. Необходимо вырабатывать самостоятельные суждения, дополняя их аргументацией, что и следует демонстрировать на семинарах. Для выработки самостоятельного суждения важным является умение работать с научной литературой

Раздел 1 Введение. Основные прикладные программы, применяемые в геодезии. ГИС и САПР. Краткое содержание. Определение ГИС. Определение САПР. Примеры ГИС. Источники данных для ГИС. Назначение ГИС. Состав ГИС. Примеры САПР. Назначение САПР

#### Вопросы для самоконтроля по разделу:

- $\overline{1}$ . Дайте определение ГИС.
- $2^{n}$ Перечислите источники данных для ГИС
- $\overline{3}$ . Назовите этапы развития ГИС
- $\overline{4}$ . Подсистемы ГИС.
- 5. Дайте определение САПР.
- Привести примеры САПР. 6.
- Привести примеры ГИС  $\tau$

#### Раздел 2. Элементы интерфейса программы AutoCAD. Работа в системе Краткое содержание. Операции над примитивами. Построение 3-D моделей.

#### Вопросы для самоконтроля по разделу:

- Назовите виды проекций в программе.
- Инструменты для создания примитивов.  $\frac{1}{2}$
- Редактирование элементов.
- Построение блоков.

#### Раздел 3. Особенности программ AutoCAD Civil 3D и Геоникс

Краткое содержание. Возможности программы AutoCAD Civil 3D. Построение плана. Построение профиля. Расчет объемов земляных работ.

#### Вопросы для самоконтроля по разделу:

- $1<sub>1</sub>$ Назовите отличие программы AutoCAD Civil 3D от AutoCAD.
- $2.$ Инструменты для создания плана в программе.
- $3<sub>l</sub>$ Создание профиля.
- 4. Расчет объема земляных работ
- Назовите отличие программы Геоникс от AutoCAD.  $5.$
- 6. Инструменты для создания плана в программе.
- $7<sup>1</sup>$ Созлание профиля.
- 8. Расчет объема земляных работ

#### Раздел 4. Знакомство с интерфейсом программы ГИС Панорама

Краткое содержание. Интерфейс и возможности программы. Решение геодезических задач. Построение карты и плана. Загрузка координат. Построение профиля. Построение ЦМР.

#### Вопросы для самоконтроля по разделу:

- Инстоvменты для решения геодезических задач в программе  $\mathbf{1}$ .
- $2.$ Редактирование объектов
- 3. Процедура загрузки координат
- $\overline{4}$ . Геометрические построения
- $5^{\circ}$ Создание матрицы высот
- 6. Работа с макетами
- 7. Импорт и экспорт геоданных

#### Раздел 5. Обработка геоданных в CREDO

Краткое содержание. Интерфейс программы. Уравнивание геодезических данных в программе.

#### Вопросы для самоконтроля по разделу:

- 1. Содержимое вкладки ПВО.
- 2. В чем заключен процесс предобработки
- 3. Характеристика процесса уравнивания
- 4. Экспорт данных в САПР

#### Раздел 8. Обмен данными между САПР и ГИС

Краткое содержание. Обменные форматы геодезических данных. Вопросы для самоконтроля по разделу:

- 1. Файлы для передачи текста
- 2. Форматы передачи данных в Windows
- 3. Форматы передачи данных от САПР в ГИС и обратно

#### Раздел 9. Защита цифровой пространственной информации

Краткое содержание. Нормативная документация в области защиты информации. Средства защиты информации

#### Вопросы для самоконтроля по разделу:

- 1. Виды защиты геопространственной информации.
- 2. Документы, регулирующие защиту геоданных.

#### Раздел10. Работа в сетях с геопространственной информацией

#### Краткое содержание. Виды сетей. Протоколы работы в сетях

#### Вопросы для самоконтроля по разделу:

- 6 Сети локальные и глобальные
- 7 Сервисы Интернет

#### Общий алгоритм самостоятельного изучения темы

1) Ознакомиться с рекомендованной учебной литературой и электронными ресурсами по теме (ориентируясь на вопросы для самоконтроля).

2) На этой основе составить развёрнутый план изложения темы

3) Выбрать форму отчетности конспектов(план - конспект, текстуальный конспект, свободный конспект, конспект - схема)

2) Оформить отчётный материал в установленной форме в соответствии методическими рекомендациями

3) Провести самоконтроль освоения темы по вопросам, выданным преподавателем

4) Предоставить отчётный материал преподавателю по согласованию с ведущим преподавателем

5) Подготовиться к предусмотренному контрольно-оценочному мероприятию по результатам самостоятельного изучения темы

6) Принять участие в указанном мероприятии, пройти рубежное тестирование по разделу на аудиторном занятии и заключительное тестирование в установленное для внеаудиторной работы время

#### ШКАЛА И КРИТЕРИИ ОЦЕНИВАНИЯ

#### самостоятельного изучения темы

- оценка «зачтено» выставляется, если обучающийся оформил отчетный материал в виде доклада на основе самостоятельного изученного материала, смог всесторонне раскрыть теоретическое содержание темы.

- оценка «не зачтено» выставляется, если обучающийся неаккуратно оформил отчетный материал в виде доклада на основе самостоятельного изученного материала, не смог всесторонне раскрыть теоретическое содержание темы.

#### 3.1.2. ВОПРОСЫ для проведения входного контроля Вопросы для входного контроля (пример)

1. Кто придумал первую аналитическую машину?

- 2. Что нельзя удалить в электронной таблице?
- 3. Основным элементом электронной таблицы является ?:...
- 4. Активная ячейка это ячейка

5. Компьютерные вирусы это... \_

#### ШКАЛА И КРИТЕРИИ ОЦЕНИВАНИЯ

#### ответов на вопросы входного контроля

- оценка «зачтено» выставляется обучающемуся, если вопрос раскрыт, во время дискуссии высказывается собственная точка зрения на обсуждаемую проблему, демонстрируется способность аргументировать доказываемые положения и выводы.

- оценка «не зачтено» выставляется, если обучающийся не способен доказать и аргументировать собственную точку зрения по вопросу, не способен ссылаться на мнения ведущих специалистов по обсуждаемой проблеме.

#### 3.1.3 Средства для текущего контроля

В течение семестра, проводится текущий контроль успеваемости по дисциплине, к которому обучающийся должен быть подготовлен.

Отсутствие пропусков аудиторных занятий, активная работа на практических занятиях, общее выполнение графика учебной работы являются основанием для получения положительной оценки по текушему контролю.

В качестве текущего контроля может быть использован тестовый контроль. Тест состоит из небольшого количества элементарных вопросов по основным разделам дисциплины: неправильные решения разбираются на следующем занятии; частота тестирования определяется преподавателем. Кроме того проверяется

выполнение расчетно-графических работ:

- Элементы интерфейса программы AutoCAD. Работа в системе  $\equiv$
- Построение примитивов
- Команды редактирования
- Построение изометрической летапи
- Построение основной надписи
- Работа в ГИС MapInfo. Изучение интерфейса
- Регистрация растровой основы
- Оцифровка растра. Создание векторных слоев
- Работа в программе Excel.
- Создание и редактирование карты
- Решение геодезических задач
- Обмен данными между САПР и ГИС
- трехмерной модели рельефа

Работы выдаются по вариантам. На лабораторных занятиях реализуется форма - работа в малых группах, когда один вариант карты или расчета выдается на 2-х человек. По итогам работы готовится одна общая и собеседование по работе проводится с двумя обучающимися.

#### Примеры вариантов графических работ

1. Подготовка отчета в MapINFO в виде оцифрованной карты территории поселения Восход

2. Подготовка отчета в MapINFO в виде оцифрованной карты территории поселка Емельяновка

3. Подготовка отчета в MapINFO в виде оцифрованной карты территории поселения Ягодное

- 4. Подготовка отчета в MapINFO в виде оцифрованной карты территории поселения Яман
- 5. Подготовка отчета в MapINFO в виде оцифрованной карты территории поселения Заря
- 6. Подготовка отчета в MapINFO в виде оцифрованной карты территории поселения Северное
- 7. Подготовка отчета в MapINFO в виде оцифрованной карты территории поселения Шипуново
- 8. Подготовка отчета в MapINFO в виде оцифрованной карты поселения Карасук
- 9. Подготовка отчета в MapINFO в виде оцифрованной карты поселения Китерьма
- 10. Подготовка отчета в MapINFO в виде оцифрованной карты территории поселения Ямки

11. Подготовка отчета в MapINFO в виде оцифрованной карты территории поселения Победа

12. Подготовка отчета в MapINFO в виде оцифрованной карты территории поселения Ключи

#### Примеры тестовых вопросов:

 $1<sub>1</sub>$ Геоинформационная система (ГИС) - это автоматизированная информационная система, предназначенная для обработки пространственно-временных данных, основой интеграции которых информация. СЛУЖИТ Географическая 2. Выберите правильное значение понятия ГИС - это.... : А) Геодезическая информационная система Б) Графическая информационная система В) + Географическая информационная система Г) Геометрическая информационная система 3. В какие годы появились первые ГИС?  $A) + 60 - e$  $\overline{b}$ ) 70-е  $B$ ) 50-e Г) 80-е 4. В какой стране появилась первая ГИС? А) Швейцария Б) Германия В) США Г) +Канада Д) Швеция 5. Укажите источники данных для ГИС:... А) +Карты Б) Растровые изображения В) +Данные натурных наблюдений Г) Описание территорий Д) +Статистические данные Е) +Аэрокосмические данные Ж) Графическое изображение 6. Операция Overlay означает:... А) +Совмещение слоев Б) Регистрация слоев В) Отображение слоев Г) Векторизация слоев 7. Укажите соответствующие инструменты для векторизации объектов: 8. Для загрузки координат в программе «Панорама» применяется модуль: А) Макеты Б) План В) Геодезический редактор Г) Пересчет координат Д) Карта 9. При построении матрицы высот в программе «Панорама» соответствующую Панель инструментов вызывают клавишей:  $A) F1$  $\overline{b}$ ) F<sub>2</sub>  $\overline{B}$ ) F<sub>3</sub>  $\overline{D}$  F4

Д) F5

10. Отрисовка условных знаков при построении плана в программе «Панорама» осуществляется через вкладку:

А) Черчение

Б) Рисование

В) Условные знаки

Г) Макеты

Д) Пикеты

11. Для вычисления объема земляных работ в программе «Панорама» необходимо предварительно построить:

- А) Профиль поперечный
- Б) Профиль продольный
- В) Матрицы высот
- Г) Поверхности
- Д) Уклон

12. Для решения геодезических задач в программе «Панорама» применяют пункт меню:

- А) Расчеты
- Б) Геодезия
- В) Ситуация
- Г) Карта
- Д) План

# 13. Файл с расширением \*.rsc относится к программе:

- А) MapInfo
- Б) ArcInfo
- В) IndorGis
- Г) Панорама
- Д) Геоникс

14. Для сглаживания углов в программе Панорама имеется команда:

- А) Сгладить углы
- Б) Сплайн
- В) Облако
- Г) Округлить углы
- 15. План в программе Панорама сохраняется как:
- А) Чертеж
- Б) Карта
- В) Ситуация
- Г) Проект
- Д) Макет

16. Для привязки к точке (захвата точки) применяют комбинацию клавиш SHIFT и …

- А) S
- Б) G
- В) K
- Г) J
- 17. В ГИС «Карта-Панорама» возможны:
- А) формирование межевых дел
- Б) геодезические расчеты
- В) проектирование трассы
- Г) формирование землеустроительных дел

# **ШКАЛА И КРИТЕРИИ ОЦЕНИВАНИЯ**

ответов на тестовые вопросы тестирования по итогам освоения дисциплины

- оценка «отлично» выставляется обучающемуся, если получено более 81% правильных ответов.

- оценка «хорошо» получено от 71 до 80% правильных ответов.
- оценка «удовлетворительно» получено от 61 до 70% правильных ответов.
- оценка «неудовлетворительно» получено менее 61% правильных ответов.

# **4. Средства для рубежного контроля**

### **Тестовые вопросы для проведения рубежного контроля(Вариант)**

- 1) Назначение ГИС (выберите правильные варианты)-...
- А) графическое отображение территории
- Б) оптимальное решение
- В) обеспечение принятия решений
- Г) мониторинг событий
- Д) электронное картографирование
- 2) К ГИС относятся следующие программы?
- A) CREDO
- **Б)** MapInfo
- **B)** Arc INFO
- Г) GeoGraf
- Д) Trimble
- $E$ ) TiFLEX
- **K)** Zulu
- 3) Управление слоями возможно в программах:
- A) CANP
- **Б) ГИС**
- В) графических
- Г) СУБД- системах управления базами данных
- Д) офисных приложениях

4) Файл с расширением \*.dwg относится к программе:...

- A) MapInfo
- Б) Arcinfo
- B) AutoCAD
- Г) Панорама
- Д) Геоникс
- 5) К обменным файлам ОС Windows относятся файлы:...
- $A$ ) \*.rdg
- $5$ ) \*.ttg
- $B)$  \* emf
- $\Gamma$ <sup>\*</sup>.wmf
- Д $)$  \*.mif
- 6) Файл с расширением \*.csv является:
- А) графическим
- Б) табличным
- В) файл базы данных
- Г) картографическим
- Д) текстовым

7) Для передачи данных из ГИС в САПР применяют расширения файлов:

- $A)$  \*.id
- $\overline{b}$ ) \*.wmf
- $B)$  \*.dxf
- $\Gamma$  \*.csv
- $\overline{a}$ ) \*.xls
- $E)$  \*.ppt
- 8) Назначение классификаторов в ГИС и САПР:
- А) Определение стилей
- Б) Определение размеров
- В) Определение условных знаков
- Г) Задание макетов
- Д) Определение кодов

9) В какой программе имеется проекция «долгота/широта»?

- A) AutoCAD
- **Б) MAPINFO**
- B) CREDO
- Г) Геоникс

10) Для отображения результата картографирования в ГИС используют:

А) Отчет

Б) Проект

В) Макет

Г) Модель

Д) Карта

#### **КРИТЕРИИ ОЦЕНКИ**

#### **ответов на тестовые вопросы рубежного контроля**

*- оценка «отлично»* выставляется обучающемуся, если получено более 85% правильных ответов.

*- оценка «хорошо»* - получено от 66 до 85% правильных ответов.

*- оценка «удовлетворительно»* - получено от 51 до 65% правильных ответов.

*- оценка «неудовлетворительно»* - получено менее 50% правильных ответов.

# 3.1.5. Средства для промежуточной аттестации по итогам изучения дисциплины

### Допуском к экзамену является выполнение всех графических работ и прохождение предэкзаменационного тестирования

#### **ВОПРОСЫ** для подготовки к итоговому контролю:

# Пример теста

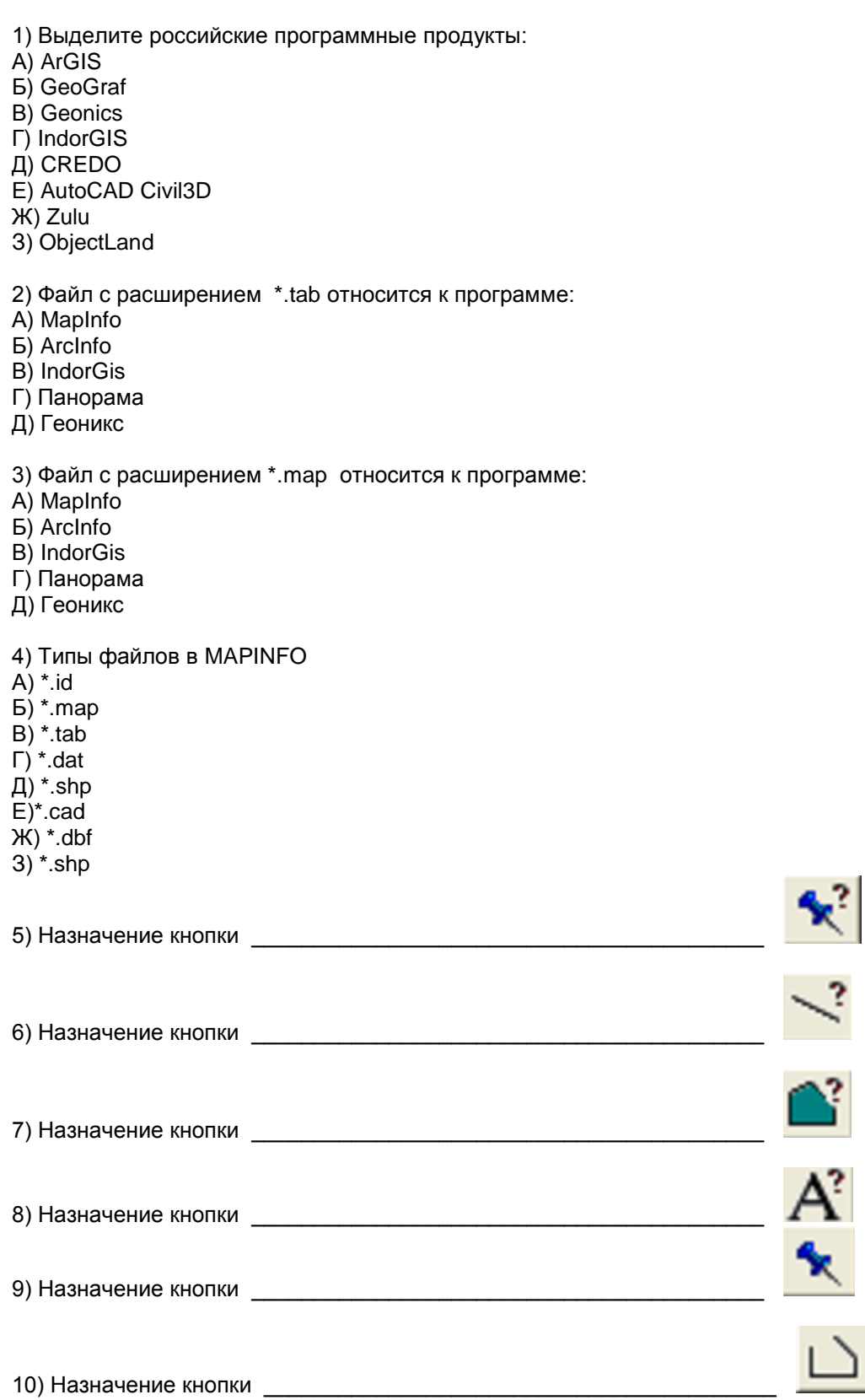

11) Назначение кнопки

12) Назначение кнопки

13) Для загрузки координат в программе «Панорама» применяется модуль:

А) Макеты

Б) План

В) Геодезический редактор

Г) Пересчет координат

Д) Карта

14) При построении матрицы высот в программе «Панорама» соответствующую Панель инструментов вызывают клавишей:

 $A) F1$ 

 $5) F2$ 

 $B$ ) F<sub>3</sub>

 $\Gamma$ ) F4

Д) F5

15) Отрисовка условных знаков при построении плана в программе «Панорама» осуществляется через вкладку:

А) Черчение

Б) Рисование

В) Условные знаки

Г) Макеты

Д) Пикеты

16) Для вычисления объема земляных работ в программе «Панорама» необходимо предварительно построить:

А) Профиль поперечный

- Б) Профиль продольный
- В) Матрицы высот

Г) Поверхности

Д) Уклон

17) Для решения геодезических задач в программе «Панорама» применяют пункт меню:

А) Расчеты

Б) Геодезия

В) Ситуация

Г) Карта

Д) План

18) Файл с расширением \*.rsc относится к программе:

A) MapInfo

**Б)** Arcinfo

B) IndorGis

Г) Панорама

Д) Геоникс

19) Общее название программы для просмотра ресурсов Интернет происходит от английского:

A) promotion

**Б)** browse

B) explorer

 $\Gamma$ ) view

Д) reader

20) Какой из нижеперечисленных файлов не является растровым:

 $A)$  \*.jpg

- Б) \*.bmp
- В) \*.map
- Г) \*.tif
- 21) ФСТЭК расшифровывается как:
- А) Федеральная служба таможенного и экспортного контроля
- Б) Федеральная служба технического и экспертного контроля
- В) Федеральная служба по техническому и экспортному контролю
- Г) Федеральная система по техническому и экономическому контролю
- Д) Федеральная служба по таможенного и экспертному контролю

22) СЗИ расшифровывается как :

А) Система защиты информации

Б) Средства защиты информации

В) Служба защиты информации

Г) Система зашифрованной информации

#### **КРИТЕРИИ ОЦЕНКИ**

#### **ответов на тестовые вопросы итогового контроля**

*- оценка «отлично»* выставляется обучающемуся, если получено более 85% правильных ответов.

*- оценка «хорошо»* - получено от 66 до 85% правильных ответов.

*- оценка «удовлетворительно»* - получено от 51 до 65% правильных ответов.

*- оценка «неудовлетворительно»* - получено менее 50% правильных ответов.

#### **Перечень вопросов для подготовки к экзамену**

- 1. Понятие геоинформационных систем ( ГИС) и признаки ГИС
- 2. Типы проекций в MAPINFO
- 3. Периоды развития ГИС
- 4. Элементы интерфейса программы Панорама
- 5. Источники данных для ГИС и виды ГИС
- 6. Классификация ГИС и сферы применения
- 7. Особенности загрузки координат для построения карты в Панораме
- 8. Последовательность построения плана в программе Панорама
- 9. Геометрические построения в Панораме
- 10. Функции и задачи геоинформационных систем
- 11. Примеры ГИС и их краткая характеристика
- 12. Особенности нанесения условных знаков в Панораме
- 13. Типы объектов в ГИС и их характеристика
- 14. Типы файлов в MAPINFO.
- 15. Виды угроз для геопространственной информации
- 16. Принципы устройства сетей.
- 17. Особенности растровой и векторной моделей данных в ГИС
- 18. Векторизация объектов в программе MAPINFO
- 19. Этапы создания карты в Панораме
- 20. Способы защиты геопространственной информации
- 21. Особенности и назначение программы Панорама
- 22. Протоколы работы сети Интернет
- 23. Управление слоями в программе MAPINFO
- 24. Устройство локальных и корпоративных сетей.
- 25. Пункты меню программы Панорама для построения теодолитного хода
- 26. Форматы данных геопространственной информации
- 27. Функции и задачи Роскартографии
- 28. Охарактеризовать пункт Ленты Вставка в AutoCAD
- 29. MAPINFO- назначение и возможности
- 30. Регистрация растров и оцифровка объектов в MAPINFO
- 31. Виды информации по степени секретности сведений, в ней содержащейся
- 32. Охарактеризовать пункт Ленты Блоки в AutoCAD
- 33. Пункты панели Геодезический редактор в Панораме
- 34. Понятие информации. Понятие документа
- 35. Работа с условными знаками в MAPINFO
- 36. Основные нормативные документы в области защиты информации в РФ
- 37. Назначение пункта меню Геодезия в программе Панорама
- 38. Организации, осуществляющие лицензирование и сертификацию в области защиты информации
- 39. Загрузка координат из текстового файла в программе Панорама
- 40. Понятие информации. Понятие документа
- 41. .Последовательность действий для построения отчета в MAPINFO
- 42. Способы расстановки условных знаков в MAPINFO
- 43. Инструменты для работы с точечными, линейными и площадными объектами в MAPINFO
- 44. Определение компьютерного вируса и виды вирусов
- 45. Возможности программы Excel по решению геодезических задач
- 46. Уравнивание теодолитного хода
- 47. Решение задач оптимизации в Excel
- 48. Применение возможностей Visual Basic для решения геодезических задач
- 49. Схема Гаусса решения задач
- 50. Оформление отчета в MAPINFO

#### **Бланк экзаменационного билета**

*Образец*

#### **Федеральное государственное бюджетное образовательное учреждение высшего образования**

#### **«Омский государственный аграрный университет имени П.А. Столыпина»**

#### **Экзамен по дисциплине «Б1.В.05 Прикладная информатика в геодезии» для обучающихся по направлению 21.03.03 Геодезия и дистанционное зондирование**

#### **ЭКЗАМЕНАЦИОННЫЙ БИЛЕТ №1**

- 1. Понятие геоинформационных систем ( ГИС) и признаки ГИС
- 2. Этапы создания карты в Панораме
- 3. Способы защиты геопространственной информации.

#### **ПЛАНОВАЯ ПРОЦЕДУРА проведения экзамена**

К экзамену допускаются обучающиеся, не имеющие пропусков без уважительной причины, выполнившие все виды текущей аттестации, оценка на заключительном тестировании учитывается при сдаче экзамена.

Экзамен проходит в письменной форме, на подготовку ответа отводится 1 астрономический час.

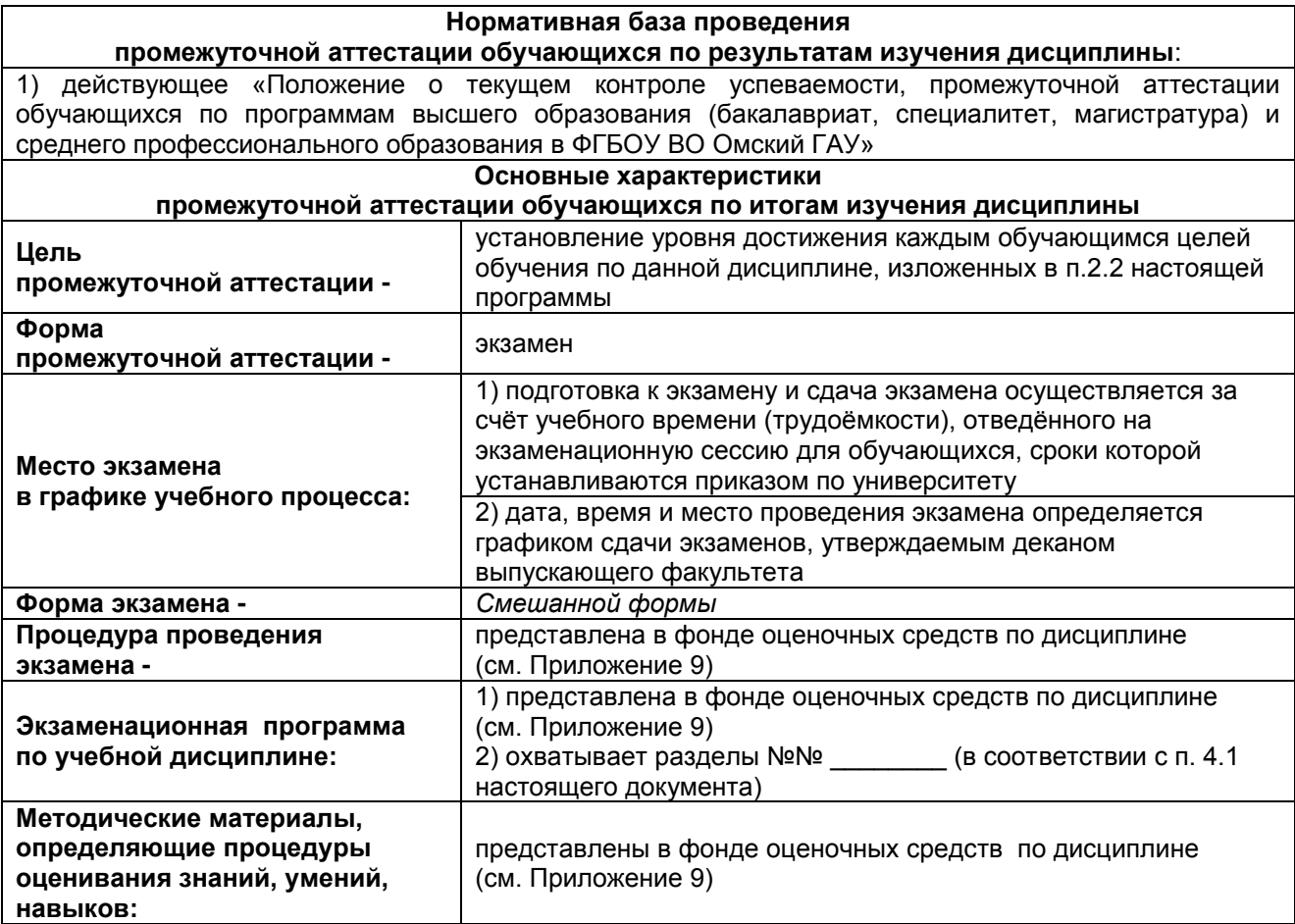

#### ШКАЛА И КРИТЕРИИ ОЦЕНИВАНИЯ ответов на вопросы промежуточного контроля

Результаты экзамена определяют оценками «отлично», «хорошо», «удовлетворительно», «неудовлетворительно» и объявляют в день экзамена.

Оценку «отлично» выставляют обучающемуся, глубоко и прочно освоившему теоретический и практический материал дисциплины. Ответ должен быть логичным, грамотным. Обучающемуся необходимо показать знание не только основного, но и дополнительного материала, быстро ориентироваться, отвечая на дополнительные вопросы. Обучающийся должен свободно справляться с поставленными задачами, правильно обосновывать принятые решения.

Оценку «хорошо» заслуживает обучающийся, твердо знающий программный материал дисциплины, грамотно и по существу излагающий его. Не следует допускать существенных неточностей при ответах на вопросы, необходимо правильно применять теоретические положения при пояснении графических работ, владеть определенными навыками и приемами их выполнения.

Оценку «удовлетворительно» получает обучающийся, который имеет знания только основного материала, но не усвоил его детали. В ответах на поставленные вопросы обучающимся допущены неточности, даны недостаточно правильные формулировки, нарушена последовательность  $\mathsf{B}$ изложении программного материала.

Оценка «неудовлетворительно» говорит о том, что обучающийся не знает значительной части материала по дисциплине, допускает существенные ошибки в ответах.

# ЛИСТ РАССМОТРЕНИЙ И ОДОБРЕНИЙ<br>Фонд оценочных средств учебной дисциплины<br>в составе ОПОП<br>Направление подготовки 21.03.03 Геодезия и дистанционное зондирование<br>Направленность (профиль) – Геодезия и дистанционное зондирование

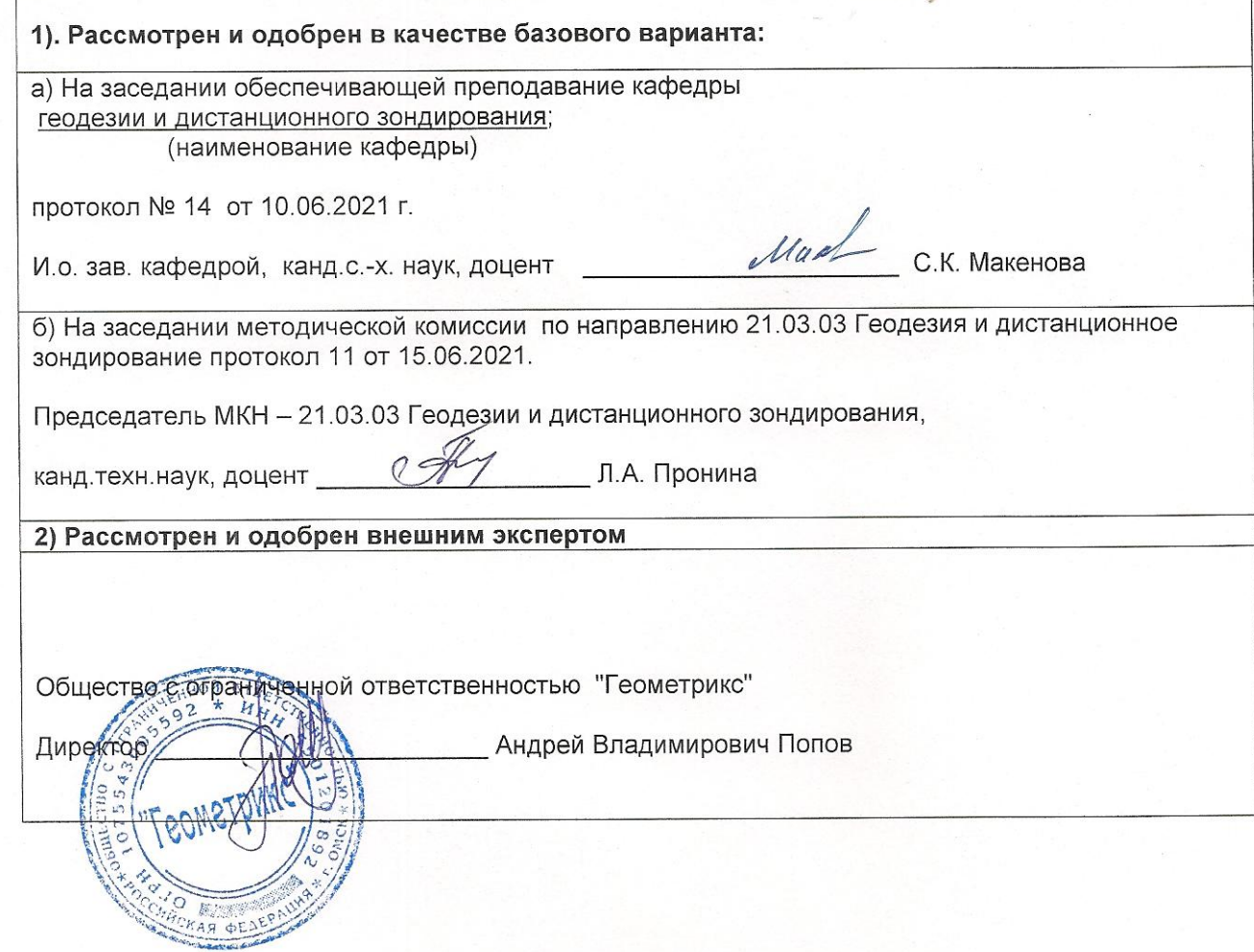

#### **ИЗМЕНЕНИЯ И ДОПОЛНЕНИЯ к фонду оценочных средств учебной дисциплины в составе ОПОП 21.03.03 – Геодезия и дистанционное зондирование**

### **Ведомость изменений**

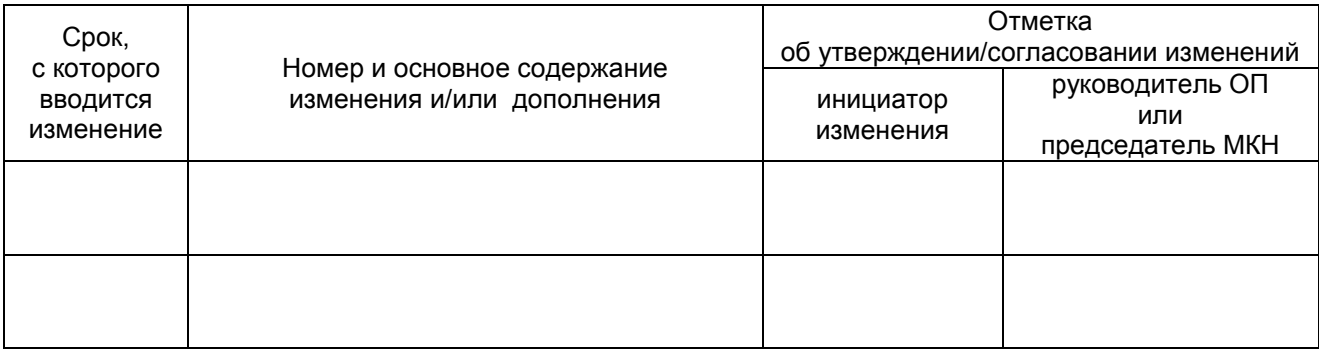

# **ИЗМЕНЕНИЯ И ДОПОЛНЕНИЯ к рабочей программе дисциплины**

# **Ведомость изменений**

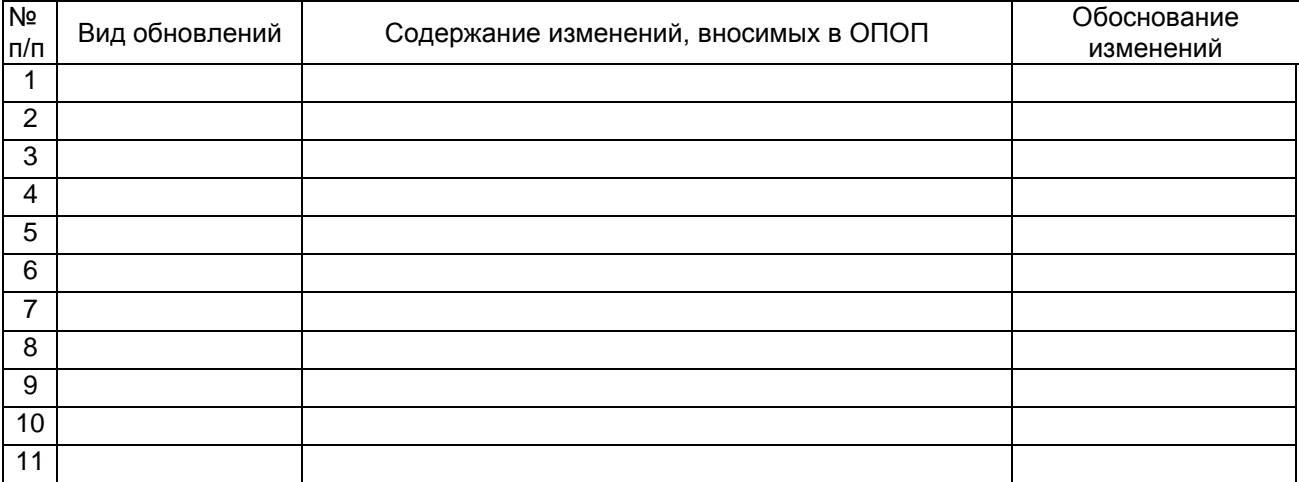